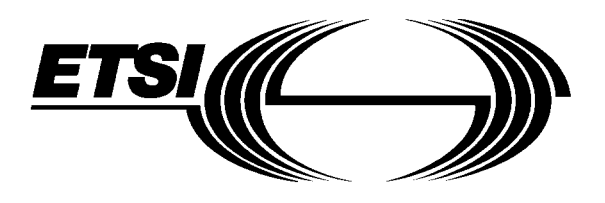

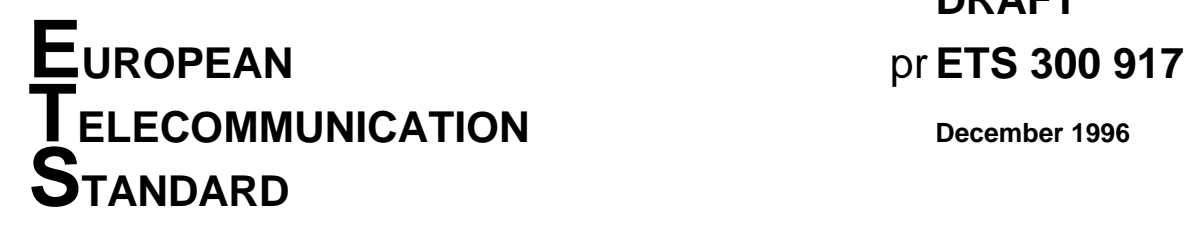

**DRAFT**

Source: ETSI TC-SMG Reference: DE/SMG-040708Q

ICS: 33.020

**Key words:** Digital cellular telecommunications system, Global System for Mobile communications (GSM)

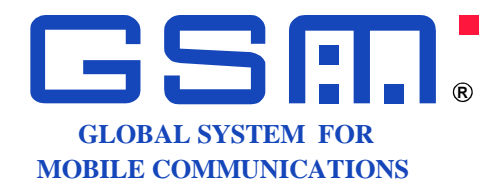

# **Digital cellular telecommunications system (Phase 2+); GSM Application Programming Interface (GSM-API) (GSM 07.08 version 5.0.0)**

# **ETSI**

European Telecommunications Standards Institute

### **ETSI Secretariat**

**Postal address:** F-06921 Sophia Antipolis CEDEX - FRANCE **Office address:** 650 Route des Lucioles - Sophia Antipolis - Valbonne - FRANCE **X.400:** c=fr, a=atlas, p=etsi, s=secretariat - **Internet:** secretariat@etsi.fr

Tel.: +33 4 92 94 42 00 - Fax: +33 4 93 65 47 16

**Copyright Notification:** No part may be reproduced except as authorized by written permission. The copyright and the foregoing restriction extend to reproduction in all media.

© European Telecommunications Standards Institute 1996. All rights reserved.

Whilst every care has been taken in the preparation and publication of this document, errors in content, typographical or otherwise, may occur. If you have comments concerning its accuracy, please write to "ETSI Editing and Committee Support Dept." at the address shown on the title page.

# **Contents**

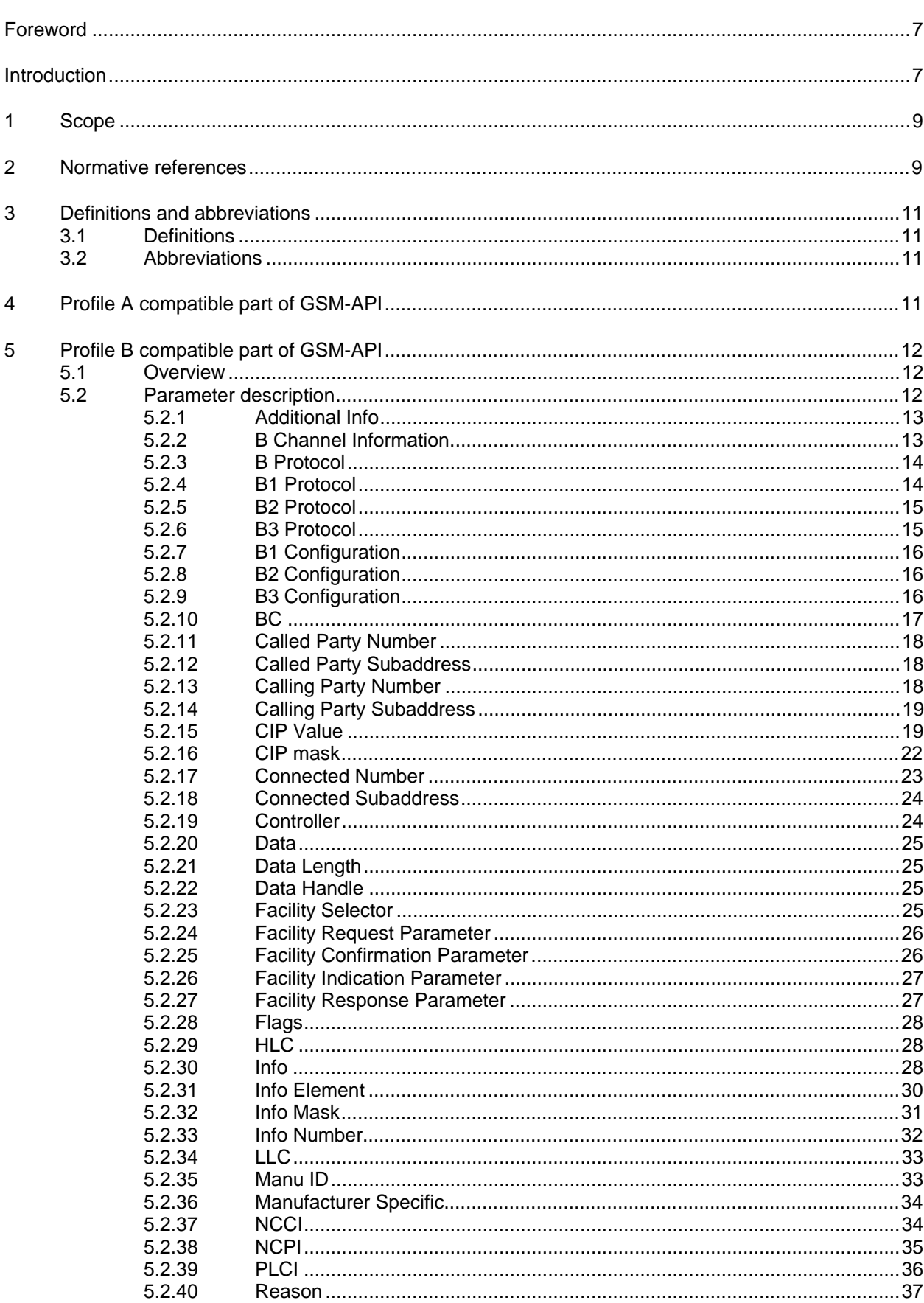

### Page 4 Draft prETS 300 917 (GSM 07.08 Version 5.0.0): December 1996

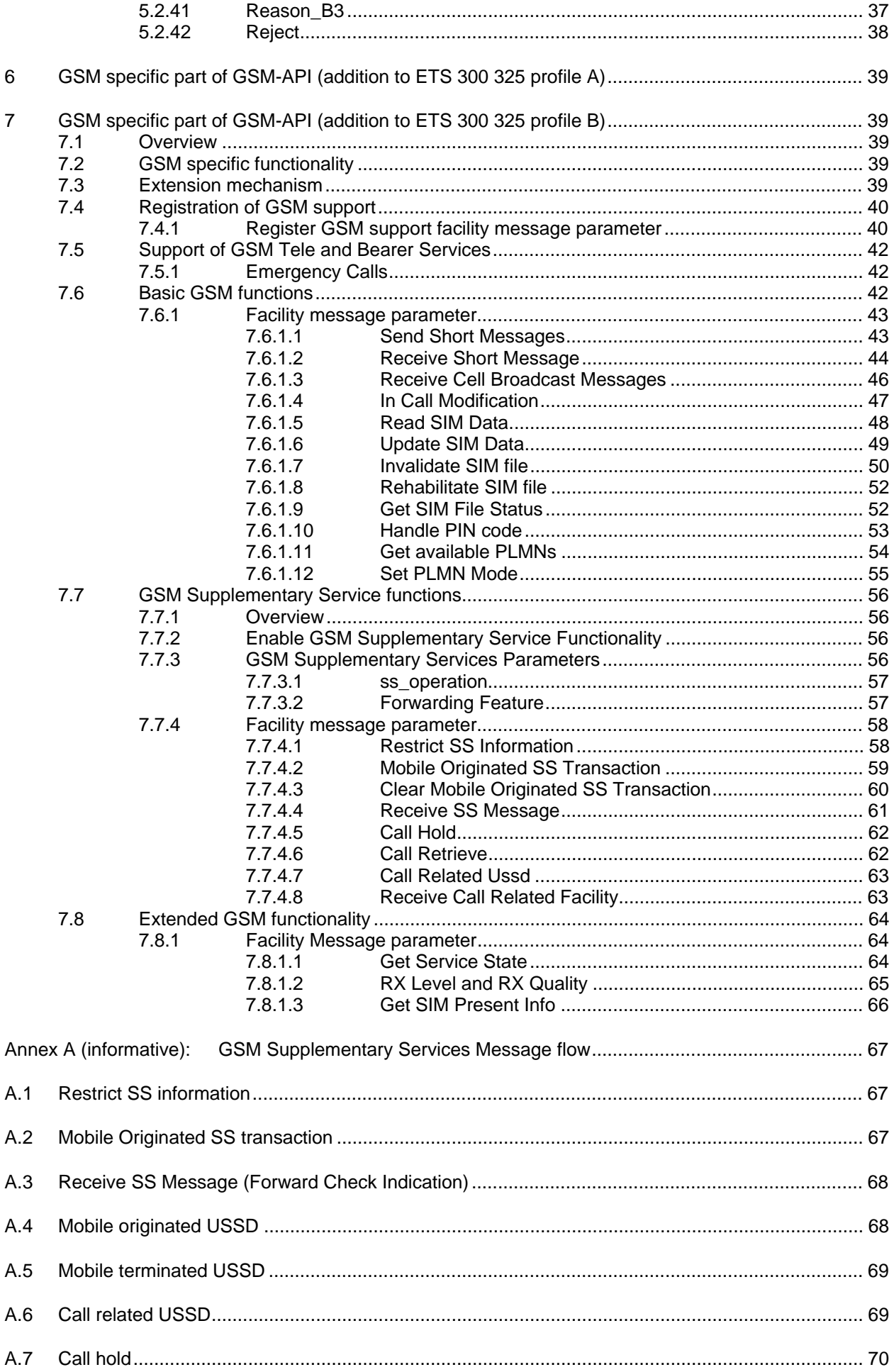

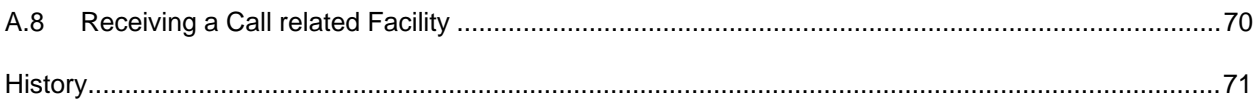

Blank page

### **Foreword**

This Draft European Telecommunication Standard (ETS) has been produced by the Special Mobile Group (SMG) Technical Committee (TC) of the European Telecommunications Standards Institute (ETSI) and is now submitted for the Public Enquiry phase of the ETSI standards approval procedure.

This ETS defines GSM-API, the application programming interface within the digital cellular telecommunications system.

#### **Introduction**

This ETS defines GSM Application Programming Interface (GSM-API), the Application Programming Interface as an extension to ETS 300 325 Second Edition (PCI).

GSM-API can be used by PCI applications without any modification. The same existing applications can be used to transfer data inside GSM networks as well as between GSM networks and ISDNs. Thus it unifies access to digital networks from application's point of view.

GSM-API enables applications to access GSM interfaces like mobiles, adapter boards, handhelds, etc. in a straightforward manner and allows unrestricted use of their functions through a standardized software interface.

Applications which use this interface will not be affected by future expansions or hardware changes. GSM-API makes the changes transparent to applications using it. Future expansions that retain compatibility with existing software base are possible.

GSM-API provides an abstraction of GSM services and features that is independent from the network provider and from the interfaces used to connect to the network. It provides an easy-to-use interface for applications and offers a unique access to the different GSM services and features like data transfer, fax, voice, modem, short message service, SIM access, etc.

GSM-API provides the base for modular applications development in GSM network systems.

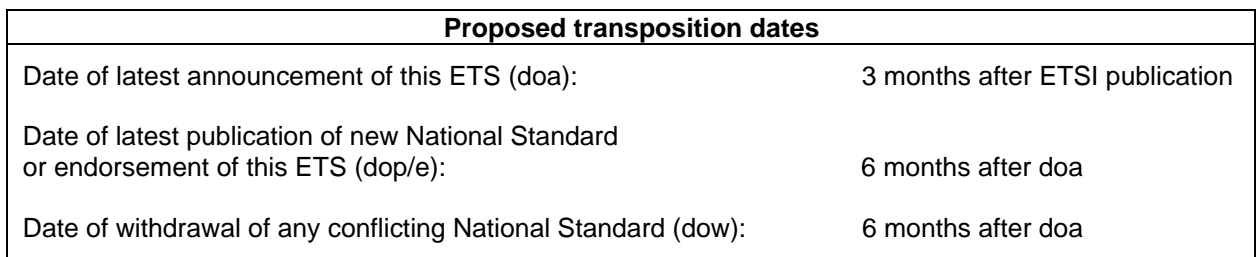

Blank page

### **1 Scope**

This ETS defines the GSM Application Programming Interface (GSM-API) in two parts.

The first part describes, how compatibility to existing application interface ETS 300 325 [14] is covered for the GSM network. So existing PCI applications are able to be used in a GSM environment. For these applications the necessary mapping and local knowledge between application interface and network is described. The only modifications needed in ETS 300 325 [14] to fulfil this requirements are covered by changes of the parameter description.

These changes of parameters are defined in clauses 4 and 5 of this ETS.

Clause 4 is meant to replace subclause 5.7 message parameters of ETS 300 325 [14]. which defines the parameters of the profile A of the PCI.

NOTE 1: Clause 4is for further study.

Clause 5replace subclause 6.8 parameter description of ETS 300 325, which defines the parameters of the profile B of the PCI (bit compatible to COMMON-ISDN-API, CAPI 2.0).

The second part defines GSM specific features. New GSM-API applications need extensions to ETS 300 325 [14] which are defined in section 6 and 7of this ETS.

These sections are meant as an addition to ETS 300 325 [14]. They do not replace any clause of ETS 300 325 [14].

Clause 6 defines the extensions according to the profile A of ETS 300 325 [14].

NOTE 2: Clause 6 is meant for further study.

Clause 7 defines the extensions according to the profile B of ETS 300 325 [14] (bit compatible to COMMON ISDN API).

The messages and the operating system dependent part of ETS 300 325 [14] will not be changed for GSM-API.

### **2 Normative references**

This GTS incorporates by dated and undated reference, provisions from other publications. These normative references are cited at the appropriate places in the text and the publications are listed hereafter. For dated references, subsequent amendments to or revisions of any of these publications apply to this GTS only when incorporated in it by amendment or revision. For undated references, the latest edition of the publication referred to applies.

[1] GSM 01.04 (ETR 350): "European digital cellular telecommunications system (Phase 2+); Abbreviations and acronyms". [2] GSM 02.04 (ETS 300 918): "Digital cellular telecommunications system (Phase 2+); General on supplementary services". [3] GSM 02.30 (ETS 300 907): "Digital cellular telecommunications system (Phase 2+); Man-Machine Interface (MMI) of the Mobile Station (MS)". [4] GSM 03.38 (ETS 300 900): "Digital cellular telecommunications system (Phase 2+); Alphabets and language-specific information". [5] GSM 03.40 (ETS 300 901): "Digital cellular telecommunications system (Phase 2+); Technical realization of the Short Message Service (SMS) Point to Point (PP)". [6] GSM 03.41 (ETS 300 902): "Digital cellular telecommunications system (Phase 2+); Technical realization of Short Message Service Cell Broadcast (SMSCB)".

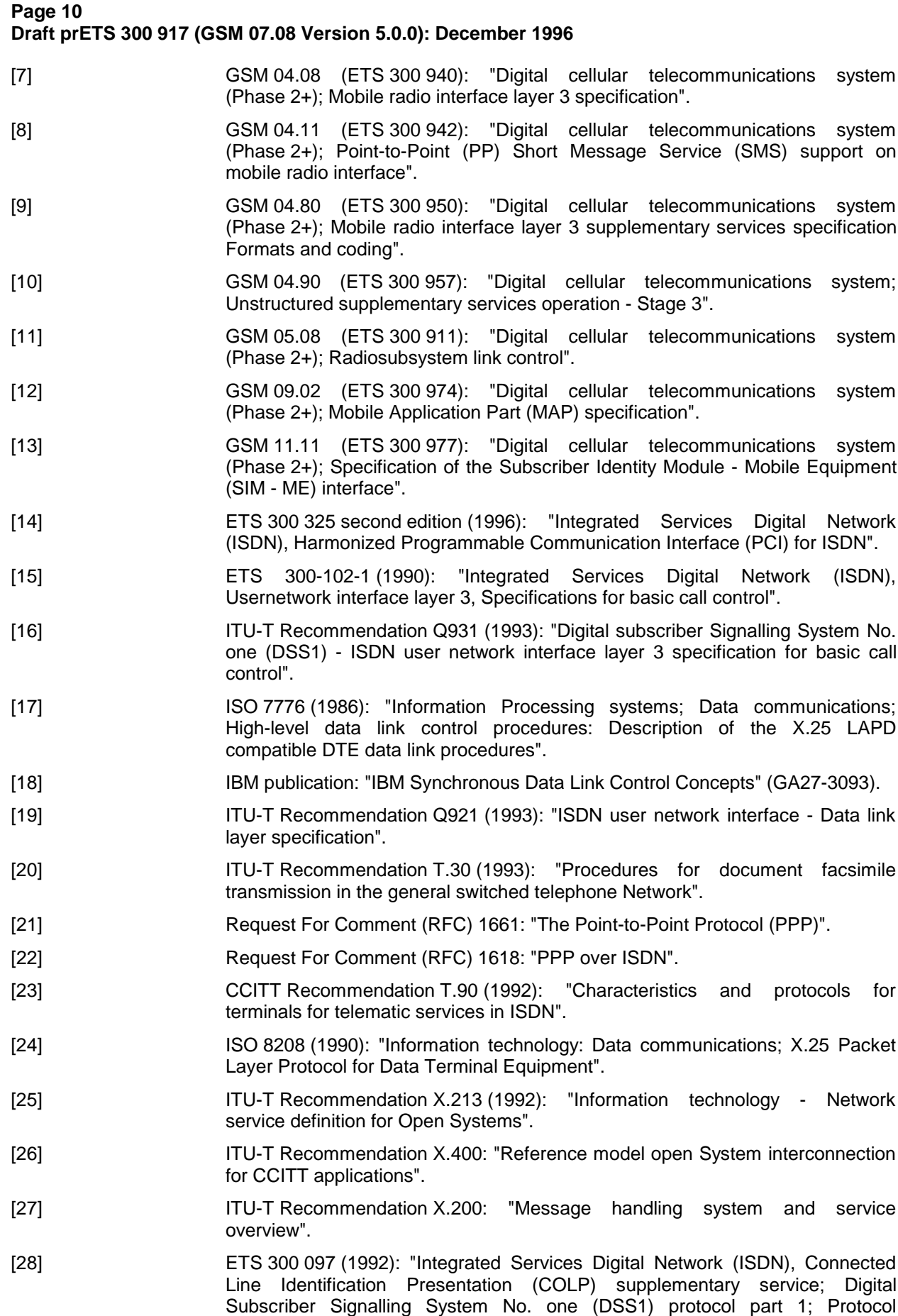

implementation description".

# **3 Definitions and abbreviations**

### **3.1 Definitions**

For the purposes of this ETS the following definitions and those given in ETS 300 325 [14] apply:

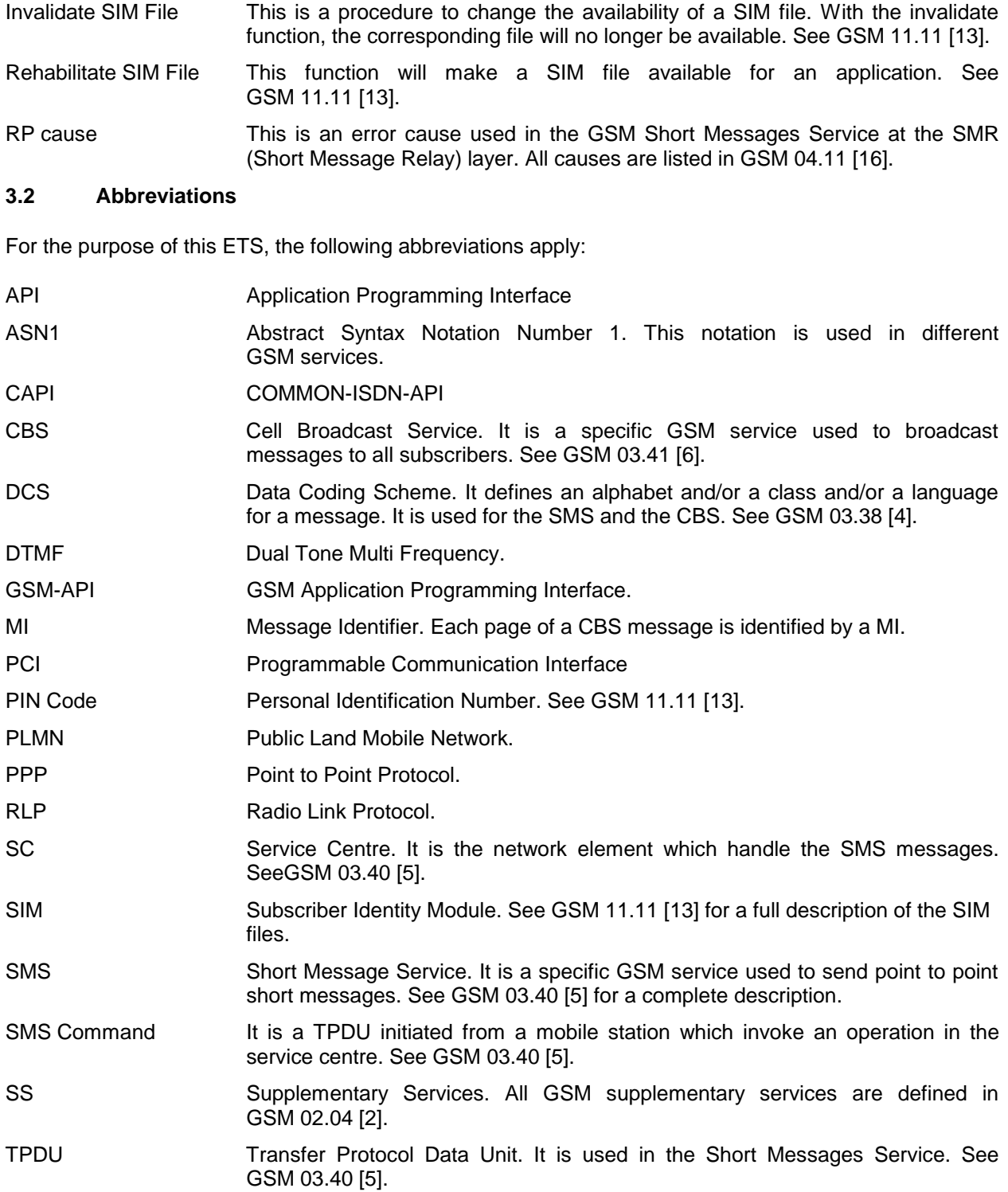

# **4 Profile A compatible part of GSM-API**

(replaces subclause 5.7 of ETS 300 325 [14]).

For further study.

## **5 Profile B compatible part of GSM-API**

(replaces subclause 6.8 of ETS 300 325 [14].)

#### **5.1 Overview**

This part of GSM-API defines the parameter description which replaces subclause 6.8 of ETS 300 325 [14] (i.e. Parameter description of Profile B). This replacement is necessary to run existing COMMON-ISDN-API applications on a GSM network.

#### **5.2 Parameter description**

This subclause describes the parameters used in ETS 300 325 [14] profile B messages. Each parameter is listed with its type, possible values and reference to the messages in which the parameter appears.

Some parameter values are defined according to ETS 300 102-1 [15], Q.931 [16] or GSM 04.08 [7] and 04.11 [8]. In that case there is no private Profile B coding for these parameters. These parameters are coded as Profile B structures starting with a length octet and the remainder of the parameter being coded as defined in ETS 300 102-1 [15] / Q.931 [16] or GSM specifications from octet three onwards. References to the contents of a structure in this clause always use index 0 to identify the first octet of information, i.e. the octet following the length octet.

Parameters may not be omitted, instead an empty structure shall be used. An empty structure shall be coded as a single octet containing a value of 0.

Reserved structures shall be coded as empty structures. Reserved parameter values shall not be used by GSM-API applications. In case of COMMON-ISDN-API applications using these reserved structures respective parameter values the behaviour of GSM-API is described below.

Default values as described in the following subclause shall be implemented in Profile B. They need not be valid for external ISDN equipment; in that case the external equipment defines the default values for its usage.

Parameters may again contain parameters which are referred to as "sub parameters".

The GSM specific extensions of some of the ETS 300 325 [14] profile B parameters are mentioned in this subclause even if they are related to the GSM specific part in clause 7.

These values shall be used by either the application and the GSM-API if and only if the application has asked for GSM support as described in the clause 7.3 of this ETS.

#### **5.2.1 Additional Info**

#### **Additional Info (struct)**

The purpose of the parameter *additional info* is to exchange signalling protocol specific information of the network. Depending on the signalling protocol only relevant elements of this structure shall be used (e.g. the B channel information has to be ignored in the message DISCONNECT\_REQ).

The parameter has the following structure:

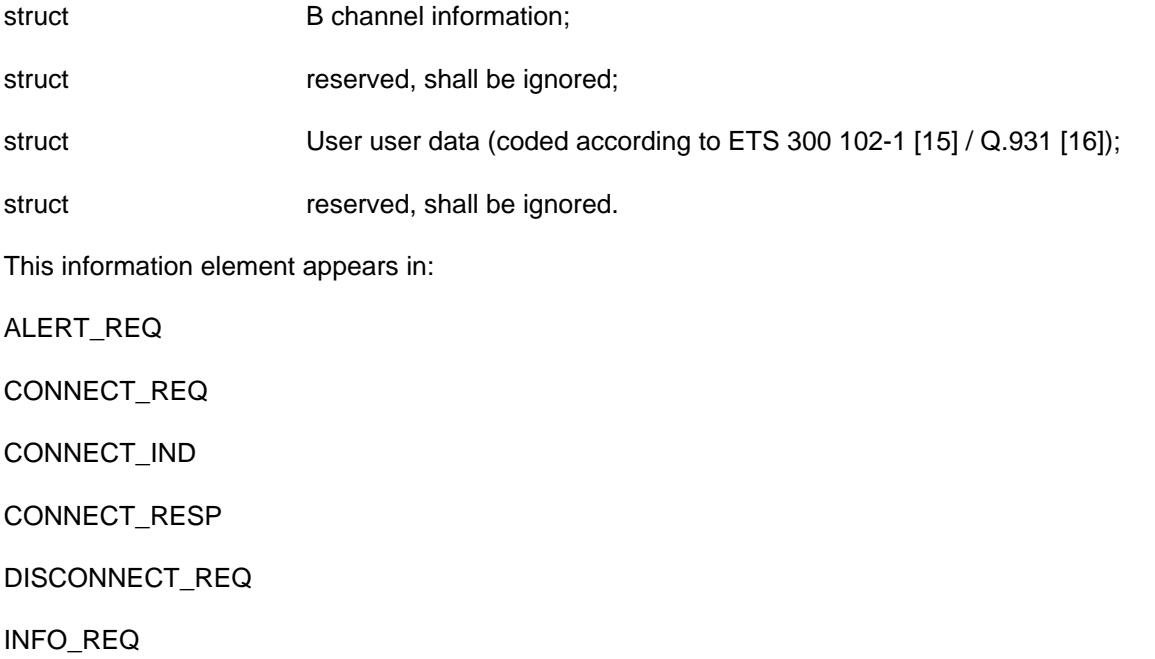

#### **5.2.2 B Channel Information**

#### **B Channel Information (struct)**

The purpose of the sub parameter B channel information is to choose between B channel data exchange, D channel data exchange or pure user-user data exchange. If this struct is empty the default value is assumed.

This sub parameter is coded as a structure, to give an easy way of extending its contents in future changes. At the moment, it is coded as a structure of two bytes length and has one element:

word Channel:

- 0 use B channel (default value);
- 1 **1** reserved, shall be rejected;
- 2 reserved, shall be rejected.

This sub parameter appears in parameter:

Additional information.

### **Page 14 Draft prETS 300 917 (GSM 07.08 Version 5.0.0): December 1996**

### **5.2.3 B Protocol**

#### **B Protocol (struct)**

The purpose of the parameter B protocol is to select and configure the B channel protocols. There is a protocol identifier and configuration information for each layer. If this struct is empty the default value is assumed.

The parameter has the following structure:

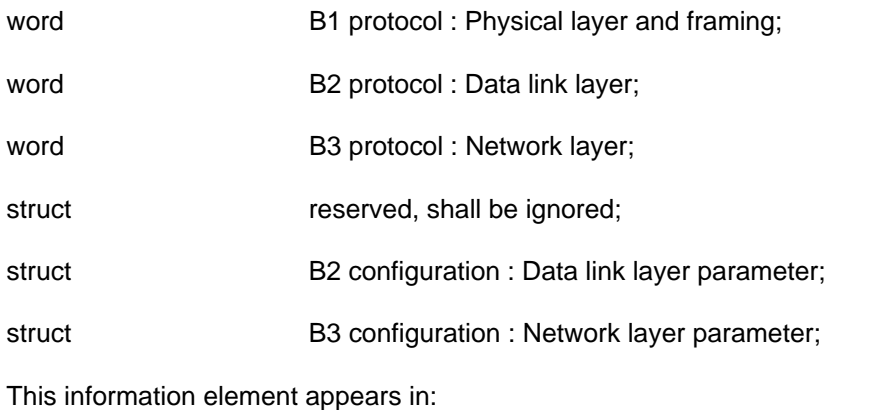

CONNECT\_REQ

CONNECT\_RESP

SELECT\_B\_PROTOCOL\_REQ

#### **5.2.4 B1 Protocol**

**B1 Protocol (word)**

The purpose of the sub parameter B1 protocol is to specify the physical layer and framing used for this connection. In GSM-API following transfer modes shall be supported by the mobile station:

The following values are defined:

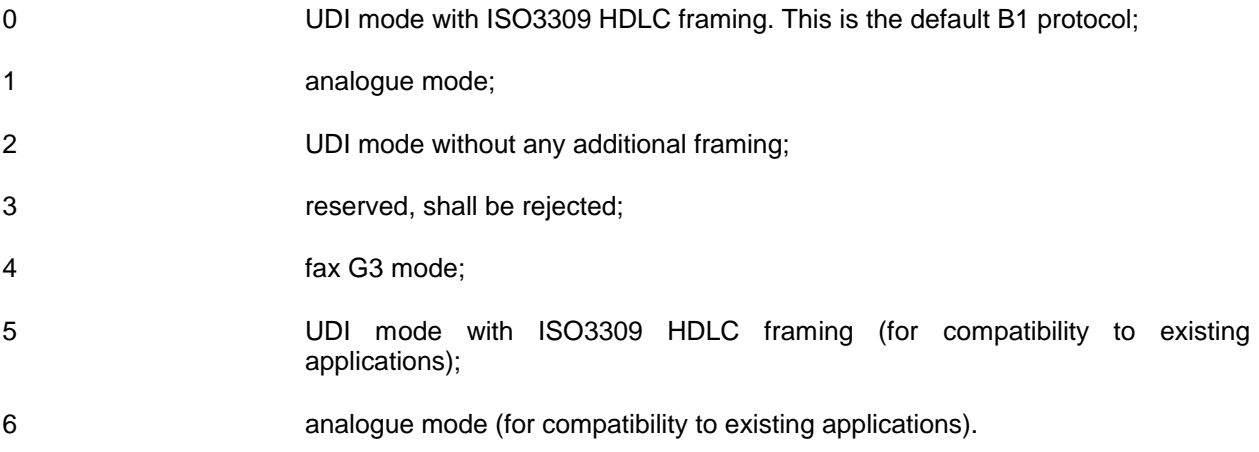

protocol 0 and 5 shall establish an UDI connection where layer two frames additionally are encapsulated by an HDLC framing structure with byte stuffing according to ISO 3309.

This sub parameter appears in parameter:

B protocol

#### **5.2.5 B2 Protocol**

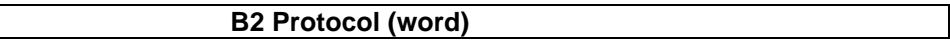

The purpose of the sub parameter B2 protocol is to specify the data link layer used for this connection.

The following values are defined:

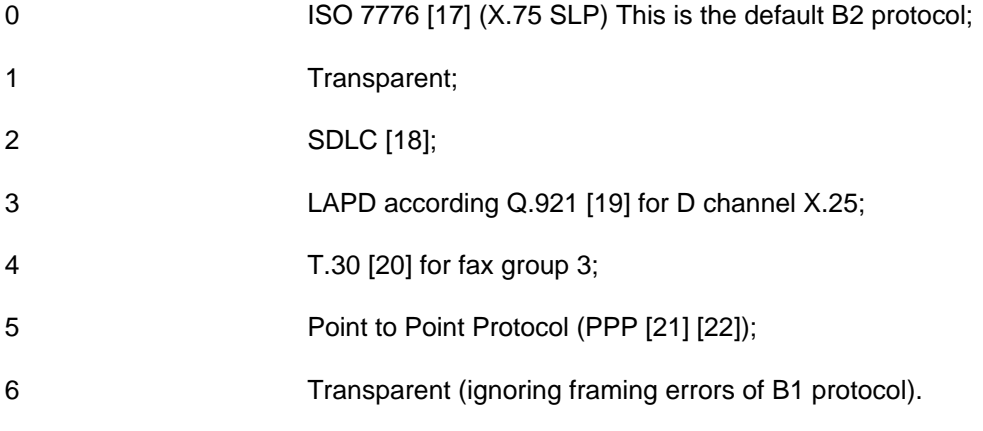

This sub parameter appears in parameter:

B protocol

### **5.2.6 B3 Protocol**

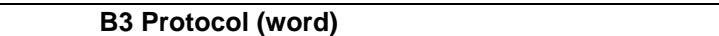

The purpose of the sub parameter B3 protocol is to specify the network layer used for this connection.

The following values are defined:

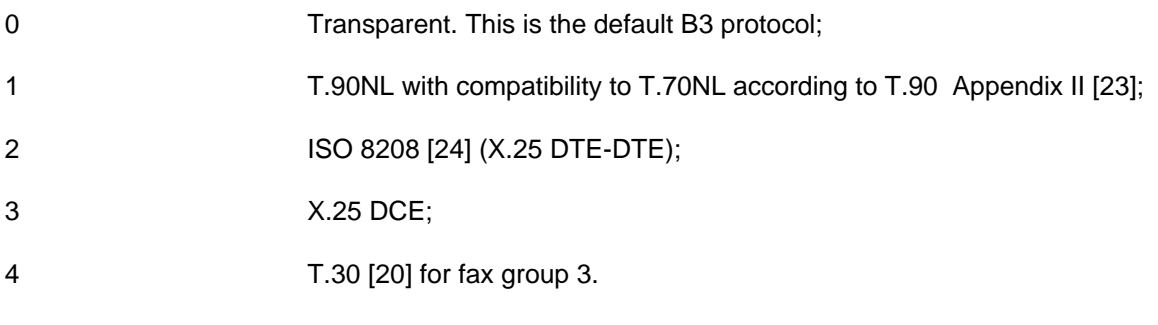

This sub parameter appears in parameter:

B protocol

### **Page 16 Draft prETS 300 917 (GSM 07.08 Version 5.0.0): December 1996**

### **5.2.7 B1 Configuration**

**B1 Configuration (struct)**

reserved, shall be ignored

This sub parameter appears in parameter:

B protocol

#### **5.2.8 B2 Configuration**

#### **B2 Configuration (struct)**

The purpose of the sub parameter B2 configuration is to offer additional configuration information for B2 protocol. It is only used for B2 protocols 0, 2 and 3. The parameter has the following structure:

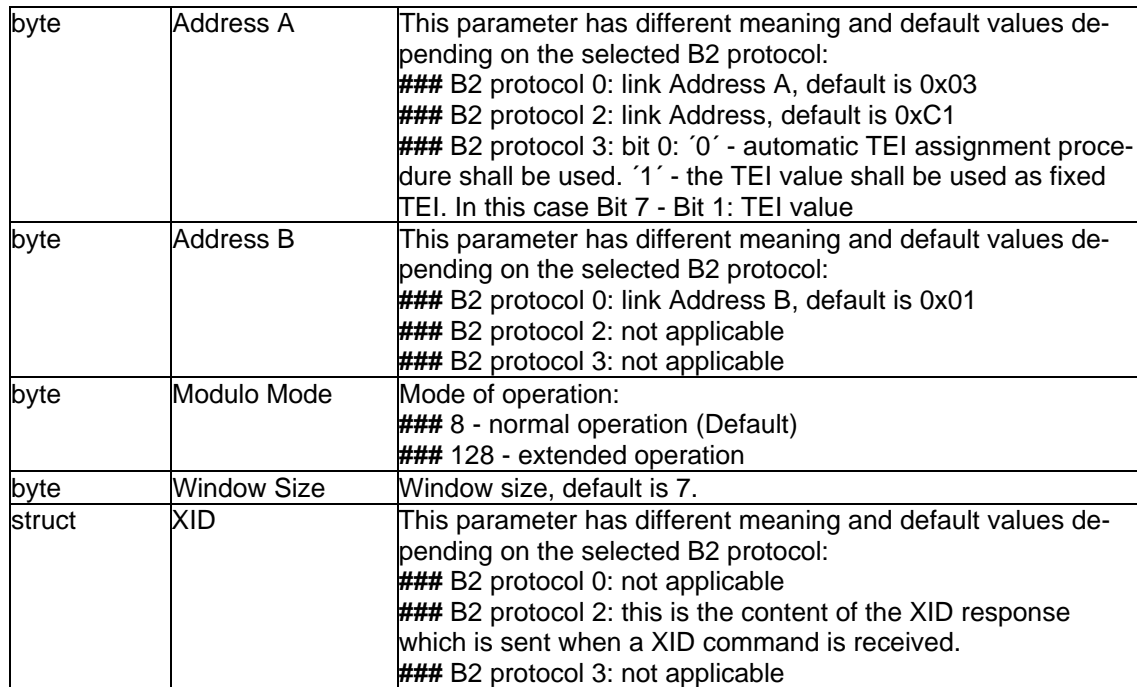

This sub parameter appears in parameter:

B protocol

### **5.2.9 B3 Configuration**

#### **B3 Configuration (struct)**

The purpose of the sub parameter B3 configuration is to offer additional configuration information for B3 protocol. Different structures of this parameter are defined, depending on the B3 protocol:

For B3 protocols 0 (transparent) this parameter does not apply (coded as an empty structure).

For B3 protocols 1, 2 and 3 (T.90NL, ISO8208, X.25 DCE) the following structure is defined:

#### **Page 17 Draft prETS 300 917 (GSM 07.08 Version 5.0.0): December 1996**

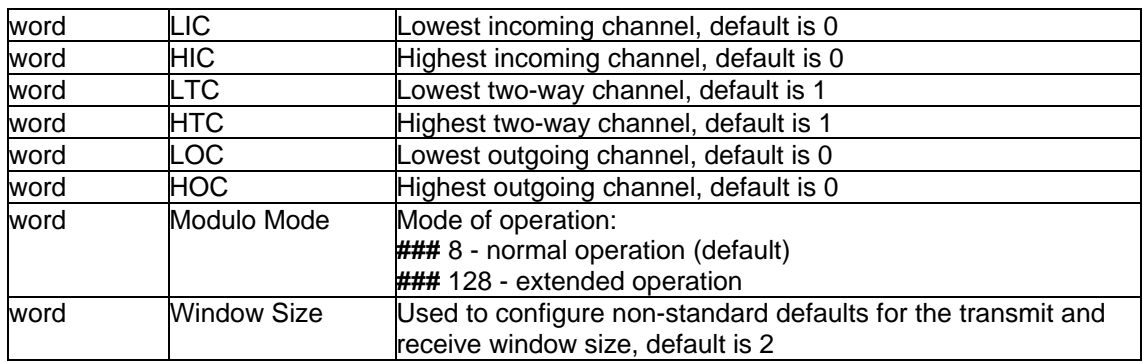

For B3 protocol 4 (Fax G3) the following structure is used:

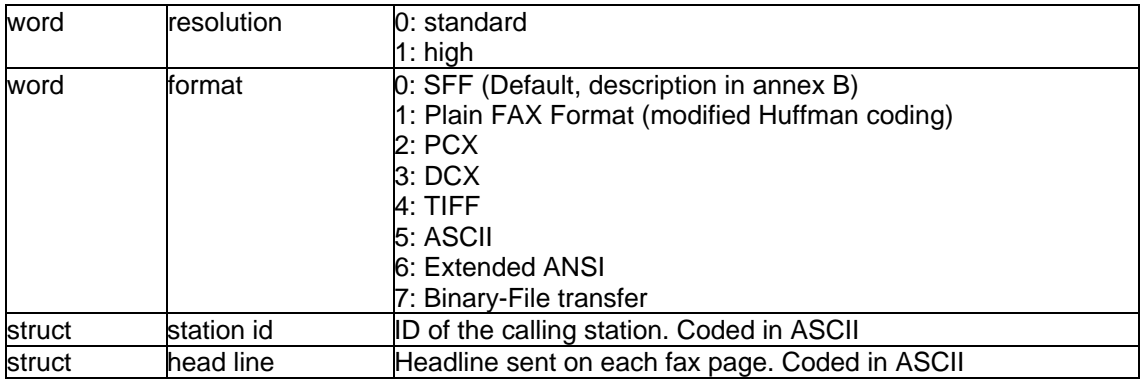

This sub parameter appears in parameter:

B protocol

#### **5.2.10 BC**

### **BC (struct)**

reserved, shall be ignored

This information element appears in:

CONNECT\_IND

CONNECT\_REQ

### **5.2.11 Called Party Number**

#### **Called Party Number (struct)**

The purpose of the parameter called party number information element is to identify the called party of a call. The information element is coded according to ETS 300 102-1 [15] / Q.931 [16].

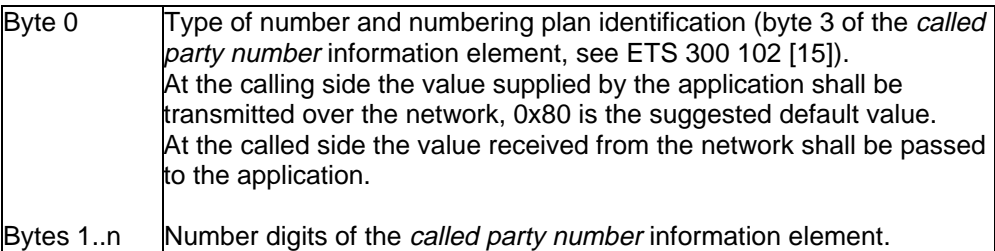

This information element appears in:

CONNECT\_IND

CONNECT\_REQ

### **5.2.12 Called Party Subaddress**

#### **Called Party Subaddress (struct)**

The purpose of the parameter called party subaddress is to identify the subaddress of the called party of a call. The information element is coded according to ETS 300 102-1 [15] / Q.931 [16].

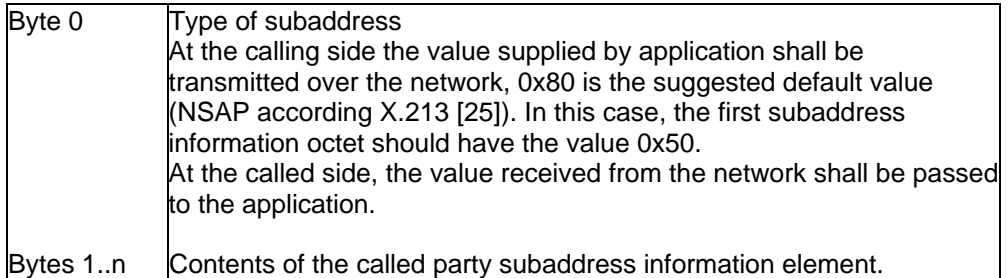

This information element appears in:

CONNECT\_REQ

CONNECT\_IND

### **5.2.13 Calling Party Number**

#### **Calling Party Number (struct)**

reserved, shall be ignored.

This information element appears in:

CONNECT\_REQ

CONNECT\_IND

LISTEN\_REQ

#### **5.2.14 Calling Party Subaddress**

**Calling Party Subaddress (struct)**

The purpose of the parameter calling party subaddress information element is to identify a subaddress associated with the origin of a call. The information element is coded according to ETS 300 102-1 [15] / Q.931 [16].

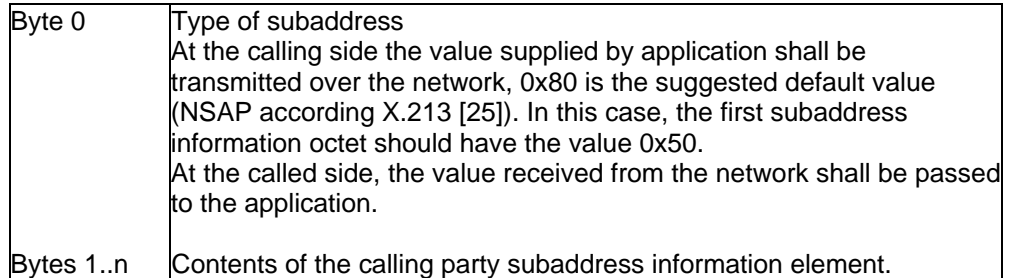

This information element appears in:

CONNECT\_IND

CONNECT\_REQ

LISTEN\_REQ

**5.2.15 CIP Value**

**CIP Value (word)**

The purpose of parameter CIP Value is to identify a complete profile of compatibility information (Bearer Capability, Low Layer Compatibility and High Layer Compatibility). With this parameter standard applications are not required to do complex coding and decoding of the above mentioned information elements.

Some of the CIP values only define a Bearer Capability (CIP 1 to 9) and some values define a combination of Bearer Capability and High Layer Compatibility (CIP 16 to 34). A Low Layer Compatibility information element is not defined with the CIP. The Low Layer Compatibility information element may be provided by the application if necessary. The following CIP values are defined:

### **Page 20 Draft prETS 300 917 (GSM 07.08 Version 5.0.0): December 1996**

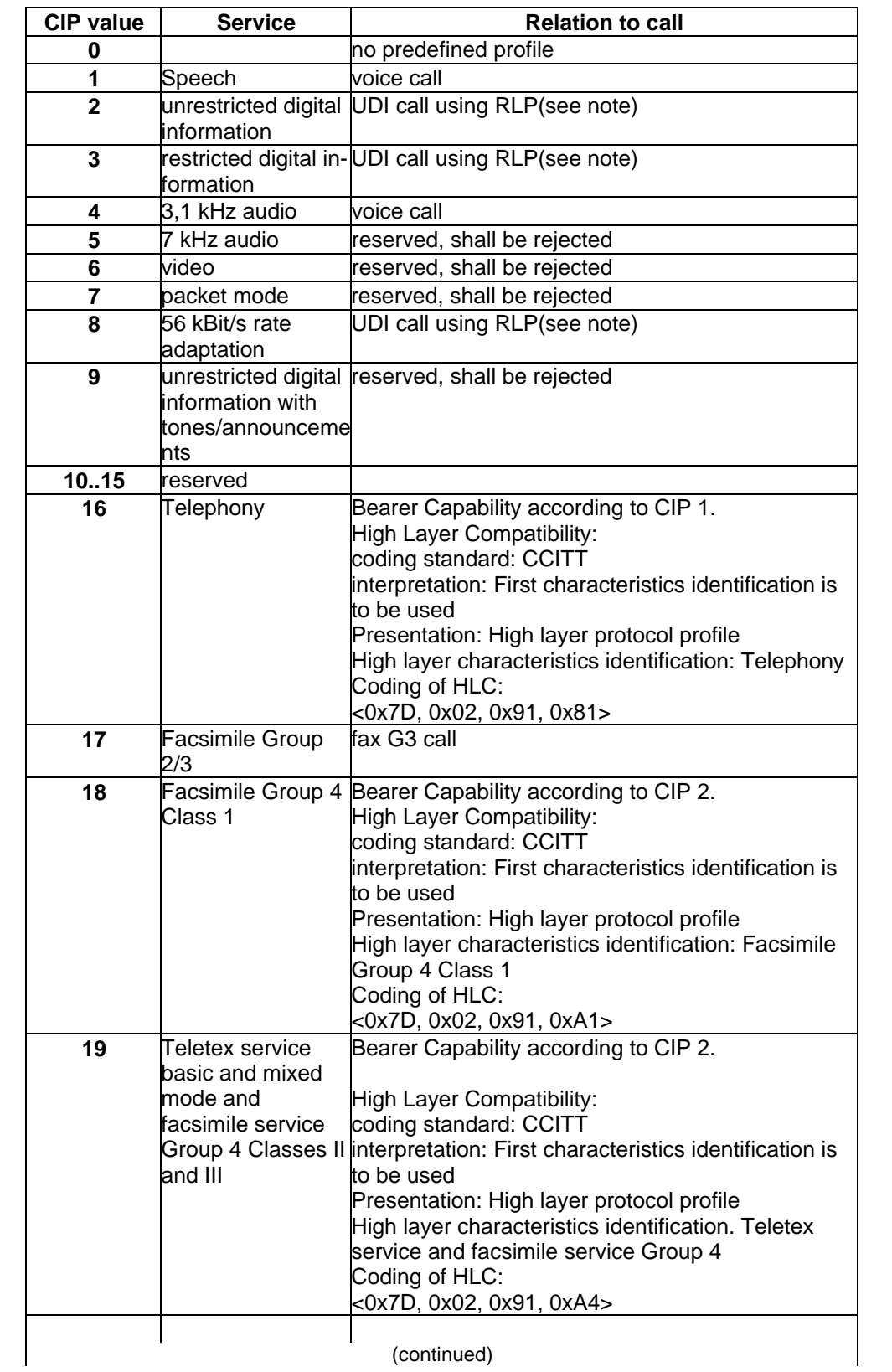

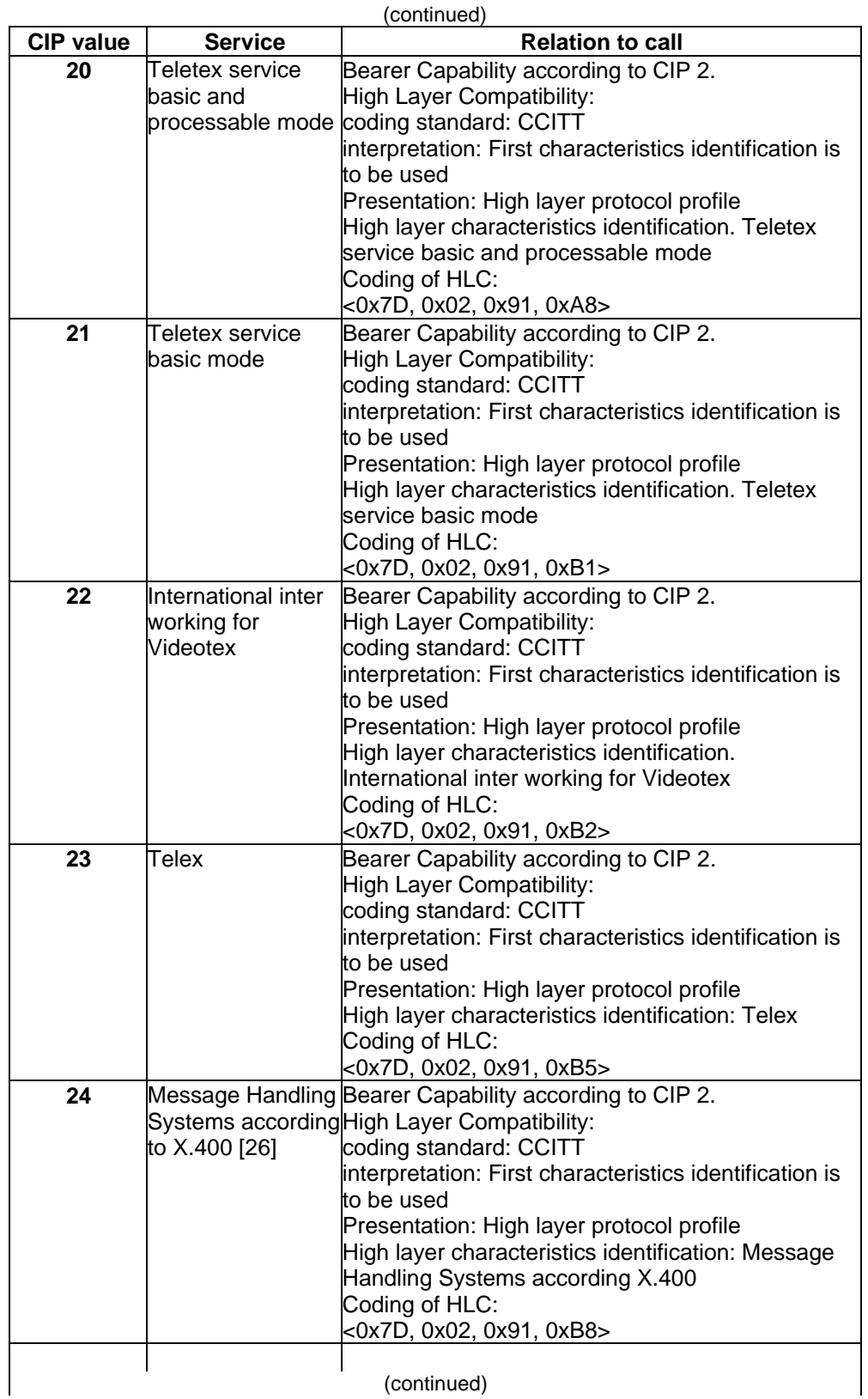

(continued)

### **Page 22 Draft prETS 300 917 (GSM 07.08 Version 5.0.0): December 1996**

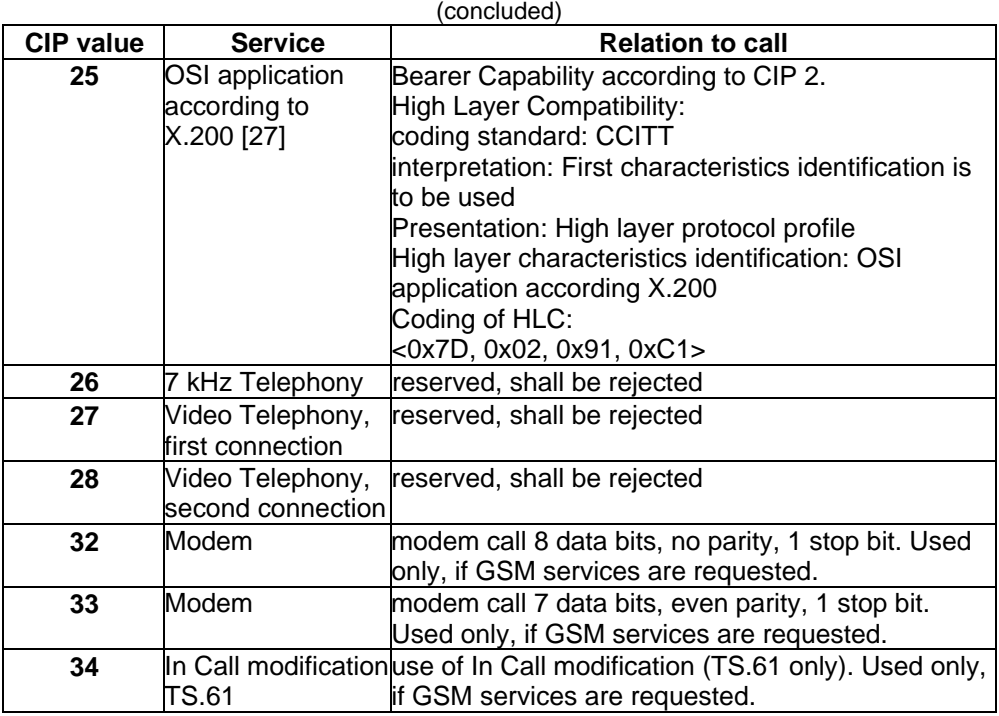

NOTE: RLP can be disabled by manufacturer specific mechanism. User rate and other subscription dependent parameter are manufacturer dependent and not part of GSM-API. They should be configurable by manufacturer specific mechanism.

This information element appears in:

CONNECT\_REQ

CONNECT\_IND

#### **5.2.16 CIP mask**

#### **CIP mask (dword)**

The purpose of the parameter CIP mask is to select basic classes of incoming calls. The bit position within this mask identifies the related CIP value. When an incoming call is received, Profile B tries to match this incoming call to the defined CIP values (more than one value may match). A CONNECT IND message is sent to the application when the bit position within the CIP mask of any matching CIP value is set to "1". The CIP value in the CONNECT\_IND message is set to the highest matching CIP value.

The following rules are defined to find matching CIPs:

- 1) CIP values which define a Bearer Capability only (CIP 1 to CIP 9) shall generate a match with any incoming call which includes a Bearer Capability with the same information. Additional information included in the Bearer Capability information element shall be ignored. The match shall be generated regardless of any Low Layer Compatibility or High Layer Compatibility received.
- 2) CIP values which define a Bearer Capability and a High Layer Compatibility (CIP 16 to CIP 28) shall generate a match with any incoming call which includes a Bearer Capability and a High Layer Compatibility with the same identical information. The match shall be generated regardless of any Low Layer Compatibility received.

Bit 0 in the CIP mask has a special meaning. When no other matching bit is set in the CIP mask but the Bit 0, a CONNECT IND is sent to the application with a CIP value of 0. In this case the application may evaluate the parameters Bearer Capability, Low Layer Compatibility and High Layer Compatibility to decide whether it is compatible to the call or not. Examples:

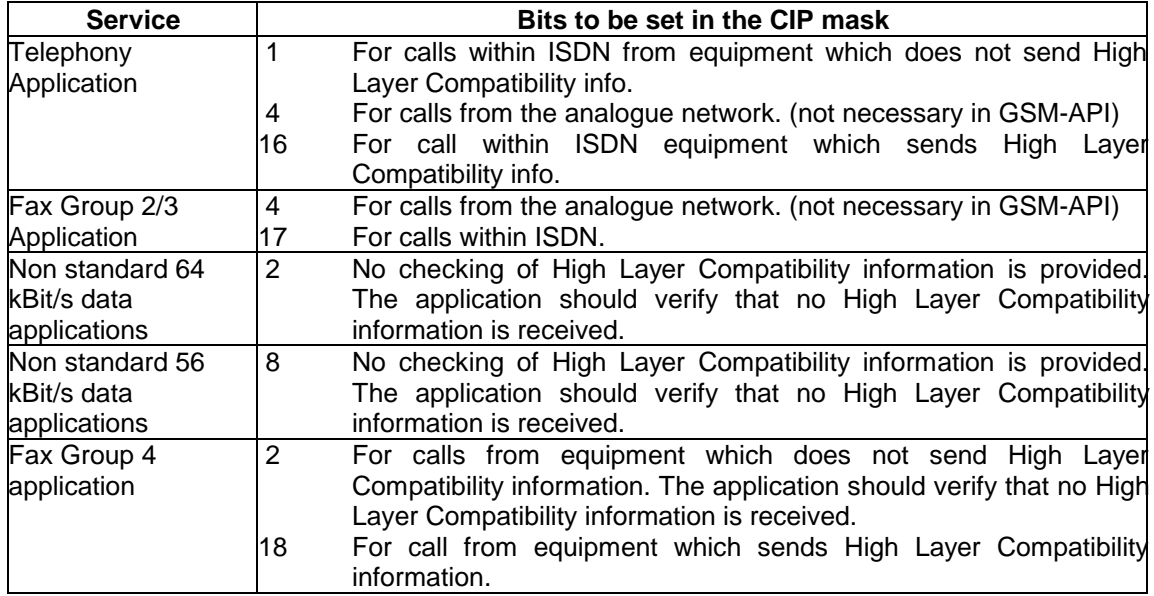

This information element appears in:

#### LISTEN\_REQ

#### **5.2.17 Connected Number**

#### **Connected Number (struct)**

The purpose of the parameter connected number information element is to indicate which number is connected to a call. The information element shall be coded according to ETS 300 097 [28].

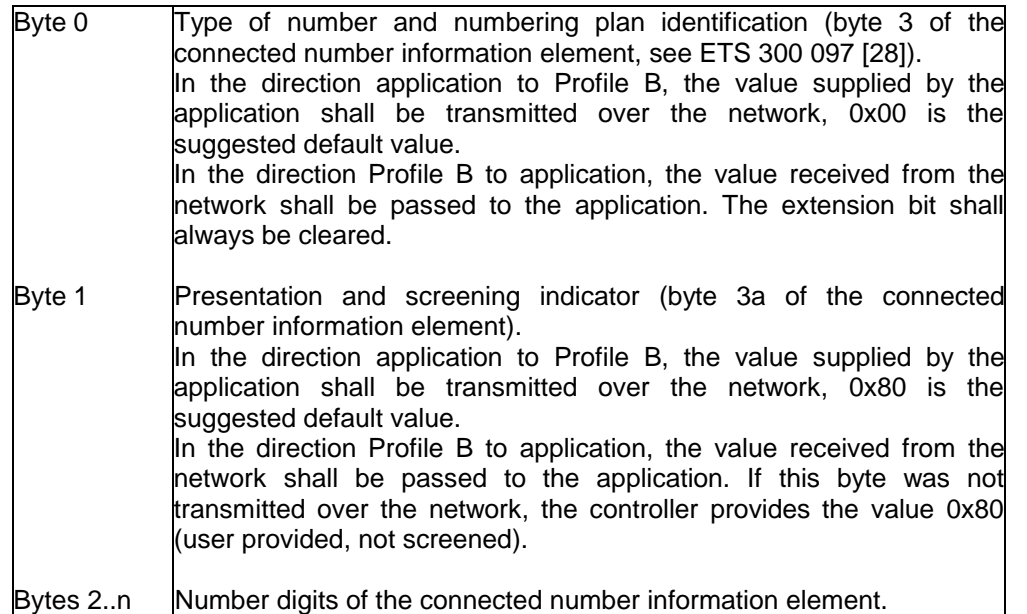

This information element appears in:

CONNECT\_ACTIVE\_IND

CONNECT\_RESP

#### **5.2.18 Connected Subaddress**

#### **Connected Subaddress (struct)**

The purpose of the parameter *connected subaddress* information element is to identify the subaddress of the connected user of a call. The information element is coded according to ETS 300 097 [28].

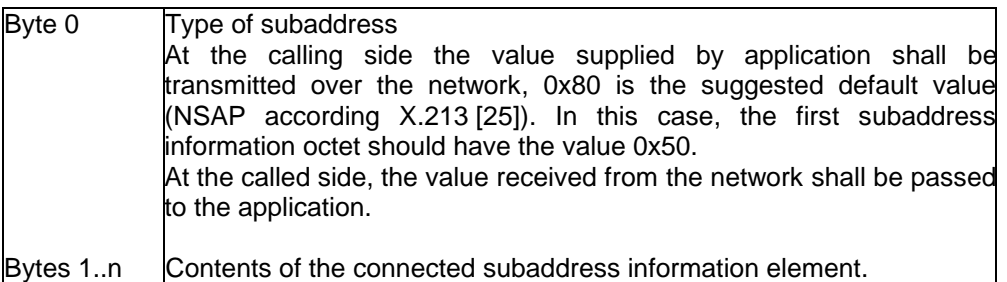

This information element appears in:

CONNECT\_ACTIVE\_IND

CONNECT\_RESP

### **5.2.19 Controller**

#### **Controller (dword)**

The purpose of the parameter *controller* is to address a hardware unit, that gives access to an ISDN at the application's disposal. A controller supports none, one or several physical and logical connections. The parameter controller is a dword (to be compatible in size with PLCI and NCCI) with the range from 1 to 127 (0 reserved). Bit 7 additionally contains the information, if the message is used for internal (0) or external (1) equipment. Controllers are numbered sequentially and can be designed to handle external equipment additional to internal functionality or exclusively provide access to external equipment. External equipment e.g. is a handset.

Definition of external equipment behaviour, e.g. B channel handling, is not covered by Profile B.

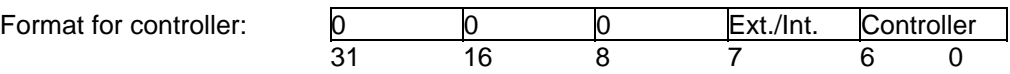

This information element appears in:

CONNECT\_REQ

FACILITY\_REQ

FACILITY\_CONF

FACILITY\_IND

FACILITY\_RESP

LISTEN\_REQ

LISTEN\_CONF

MANUFACTURER\_REQ

MANUFACTURER\_CONF

#### MANUFACTURER\_IND

#### MANUFACTURER\_RESP

#### **5.2.20 Data**

#### **Data (dword)**

The purpose of the parameter *data* is to exchange a 32 bit pointer to the data area containing the information.

This information element appears in:

DATA B3\_REQ

DATA\_B3\_IND

#### **5.2.21 Data Length**

#### **Data Length (word)**

The purpose of the parameter data length is to specify the length of the data.

This information element appears in:

DATA\_B3\_REQ

DATA\_B3\_IND

#### **5.2.22 Data Handle**

#### **Data Handle (word)**

The purpose of the parameter *data handle* is to identify the data area in data exchange messages.

This information element appears in:

DATA\_B3\_REQ

DATA\_B3\_CONF

DATA\_B3\_IND

DATA\_B3\_RESP

#### **5.2.23 Facility Selector**

#### **Facility Selector (word)**

The purpose of the parameter *facility selector* is to identify the requested Profile B facility.

The defined values are:

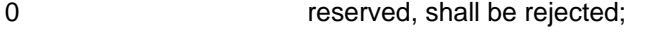

- 1 DTMF (Dual Tone Multi Frequency);
- 256 GSM specific functions.

GSM specific functions identified by this facility selector are described in clause 7.

### **Page 26 Draft prETS 300 917 (GSM 07.08 Version 5.0.0): December 1996**

This information element appears in:

FACILITY\_REQ FACILITY\_CONF FACILITY\_IND FACILITY\_RESP

### **5.2.24 Facility Request Parameter**

**Facility Request Parameter (struct)**

The purpose of the parameter *facility request parameter* is to offer additional information concerning the message FACILITY\_REQ.

This parameter is coded depending on facility selector as a structure with following elements:

Facility selector:

0 Parameter does not apply (coded as empty structure);

1 **DTMF** (Dual Tone Multi Frequency):

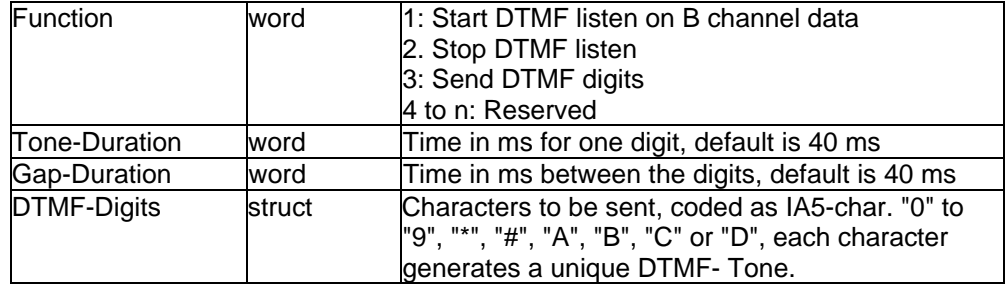

Sending of DTMF characters shall interrupt the transmission of DATA\_B3\_REQ. After DTMF generation, the data transmission shall be resumed

This information element appears in:

### FACILITY\_REQ

#### **5.2.25 Facility Confirmation Parameter**

**Facility Confirmation Parameter (struct)**

The purpose of the parameter *facility confirmation parameter* is to offer additional information concerning the message FACILITY\_CONF.

This parameter is coded depending on *facility selector* as a structure with following elements:

Facility selector:

0 Parameter does not apply (coded as structure with a length of 0);

1 DTMF (Dual Tone Multi Frequency):

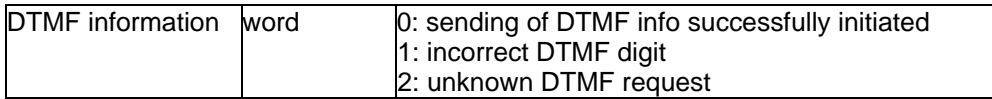

This information element appears in:

FACILITY\_CONF

#### **5.2.26 Facility Indication Parameter**

**Facility Indication Parameter (struct)**

The purpose of the parameter *facility indication parameter* is to offer additional information concerning the message FACILITY\_IND.

This parameter is coded depending on facility selector as a structure with following elements:

Facility selector:

0 reserved

1 DTMF (Dual Tone Multi Frequency):

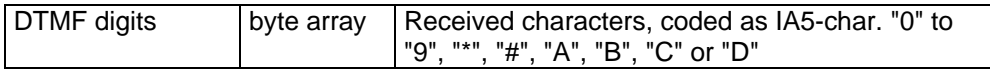

This information element appears in:

FACILITY\_IND

#### **5.2.27 Facility Response Parameter**

#### **Facility Response Parameter (struct)**

The purpose of the parameter *facility respond parameter* is to offer additional information concerning the message FACILITY\_RESP.

This parameter is coded depending on *facility selector* as a structure with following elements:

Facility selector:

0 Parameter does not apply (coded as structure with a length of 0)

1 Parameter does not apply (coded as structure with a length of 0)

This information element appears in:

FACILITY\_RESP

### **Page 28 Draft prETS 300 917 (GSM 07.08 Version 5.0.0): December 1996**

### **5.2.28 Flags**

**Flags (word)**

The purpose of the parameter flags is to exchange additional protocol dependent information about the data.

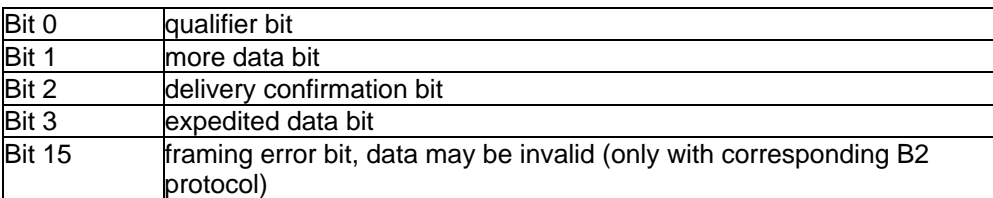

This information element appears in:

DATA\_B3\_REQ

DATA B3\_IND

**5.2.29 HLC**

**HLC (struct)**

reserved, shall be ignored

This information element appears in:

CONNECT\_IND

CONNECT\_REQ

**5.2.30 Info**

**Info (word)**

The purpose of the parameter *info* is to provide error information to the application. For each error which can be detected by the controller a unique code is defined, independent from the context of the error.

Profile B shall not generate other information values as defined below. In case of future extension of possible information values however an application should interpret any information value except class 0x00xx as an indication that the corresponding request was rejected from Profile B. Class 0x00xx indicates the successful handling of the corresponding request and returns additional information.

class 0x00xx: informative values (corresponding message was processed)

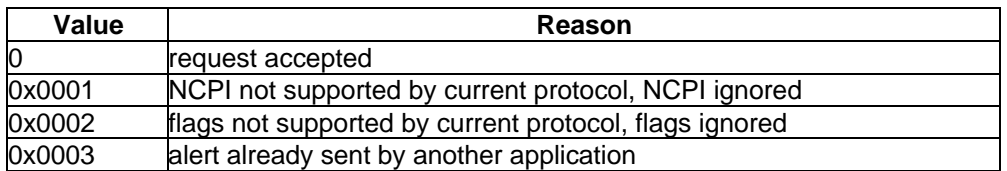

class 0x10xx: error information concerning CAPI\_REGISTER

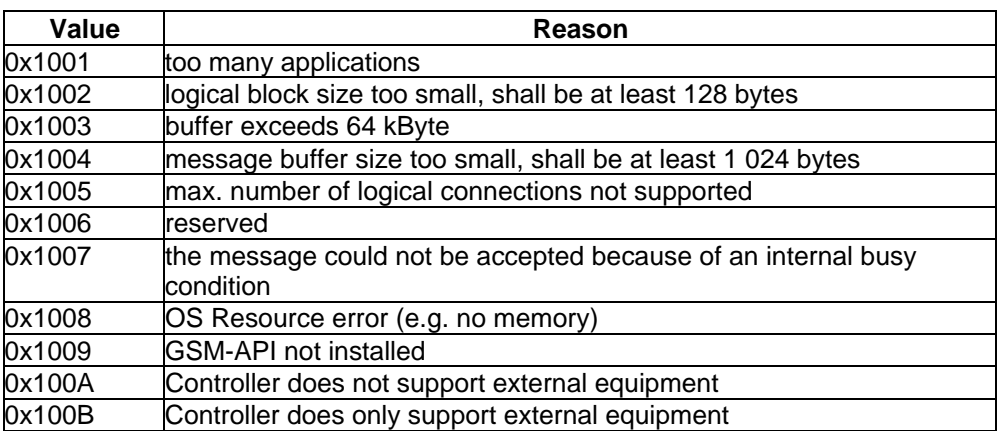

class 0x11xx: error information concerning message exchange functions

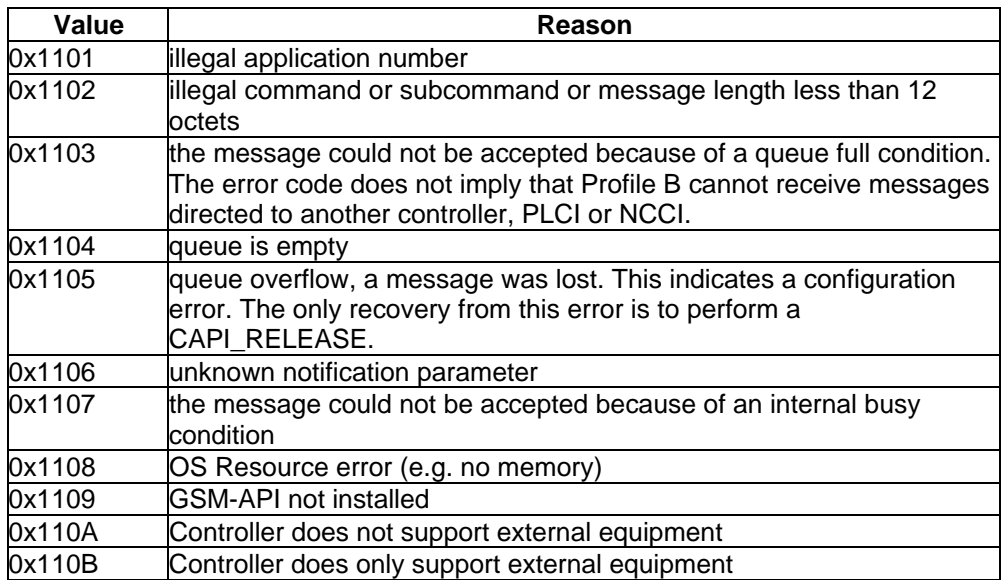

class 0x20xx: error information concerning resource / coding problems

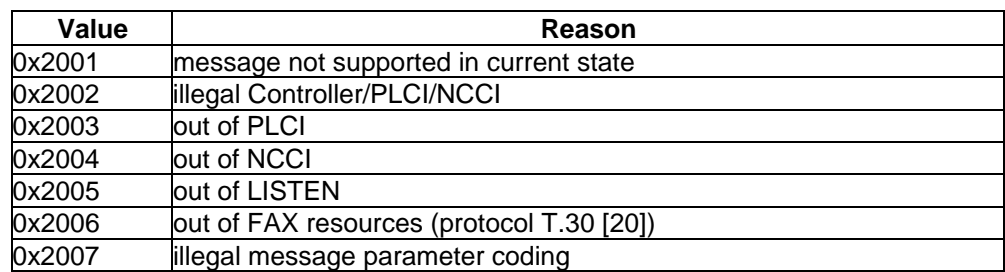

### **Page 30 Draft prETS 300 917 (GSM 07.08 Version 5.0.0): December 1996**

class 0x30xx: error information concerning requested services

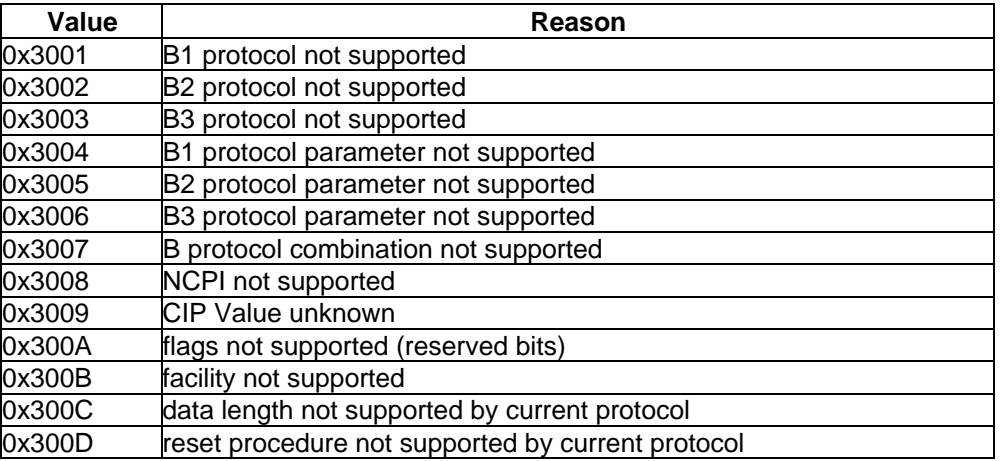

This information element appears in:

ALERT\_CONF

CONNECT\_CONF

CONNECT\_B3\_CONF

DATA\_B3\_CONF

DISCONNECT\_B3\_CONF

DISCONNECT\_CONF

FACILITY\_CONF

INFO\_CONF

LISTEN\_CONF

MANUFACTURER\_CONF

RESET\_B3\_CONF

SELECT\_B\_PROTOCOL\_CONF

#### **5.2.31 Info Element**

#### **Info Element (struct)**

The purpose of the parameter *info element* depends on the value of the parameter info number.

If the info number specifies an information element, the *info element* contains that information element with the coding as defined in ETS 300 102-1 [15] / Q.931 [16].

If the info number specifies a charging information info element contains a dword indicating the sum of charges accumulated by the network up to this moment.

If the info number specifies a message type the info element is an empty Profile B struct.

This information element appears in:

INFO\_IND

#### **5.2.32 Info Mask**

#### **Info Mask (dword)**

The parameter info mask specifies which type of information for a physical connection or controller shall be provided by Profile B. The selected information shall be indicated within the message INFO\_IND to the application. A given *info mask* (set in LISTEN\_REQ) is valid until it is superseded by another LISTEN\_REQ and applies to all information concerning the corresponding application. The *info mask* is coded as a bit field. A bit set to 1 means that corresponding INFO\_IND messages shall be generated, a bit set to 0 means the specified information shall be suppressed. In the default info mask all bits are set to 0. If an application wants to change this value it shall send a LISTEN\_REQ message even if it does not want to be informed about incoming calls.

As described in subsequent chapters, the ASN1 decoding for GSM Supplementary Services is done below the GSM-API. The facility information element is not presented on the interface and Bit 5 of the parameter info mask shall be reserved for ETS 300 325 [14] profile B.

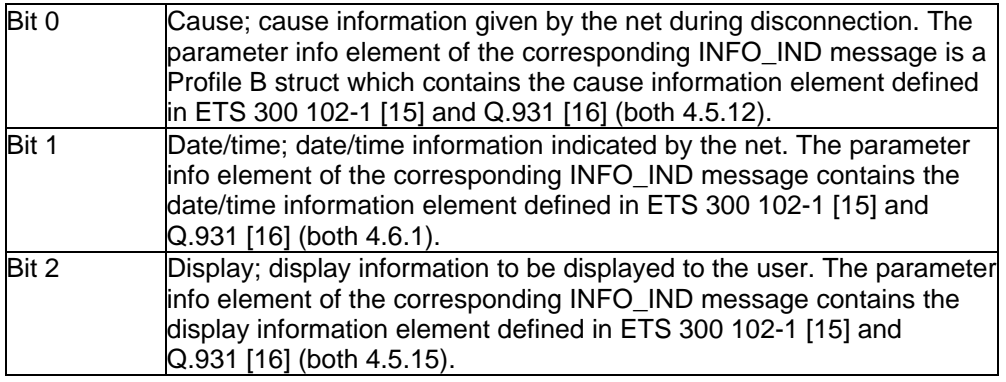

### **Page 32 Draft prETS 300 917 (GSM 07.08 Version 5.0.0): December 1996**

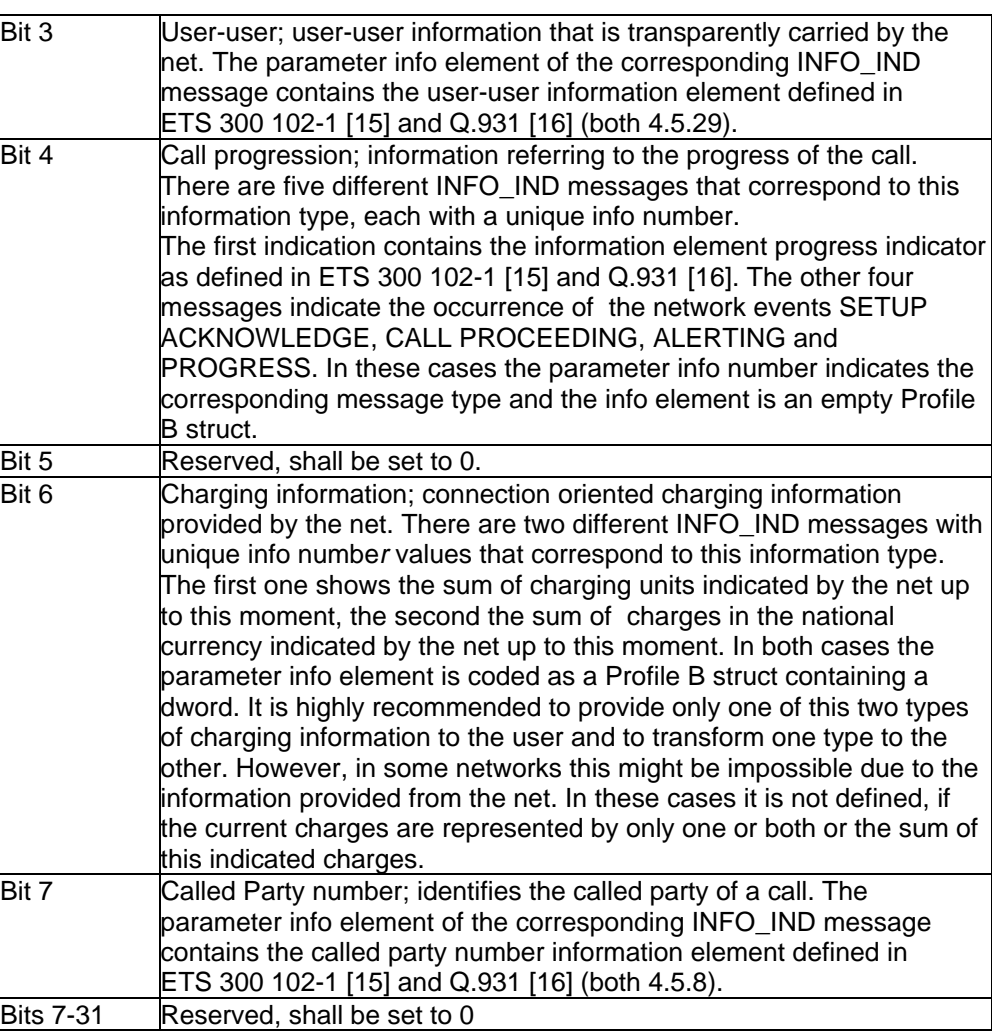

This information element appears in:

### LISTEN\_REQ

### **5.2.33 Info Number**

#### **Info Number (word)**

The purpose of the parameter *info number* specifies the coding of the parameter *info element* and the type of information which is carried by this INFO\_IND message. The high byte is structured as a bit field and indicates which type of information is held in the low byte.

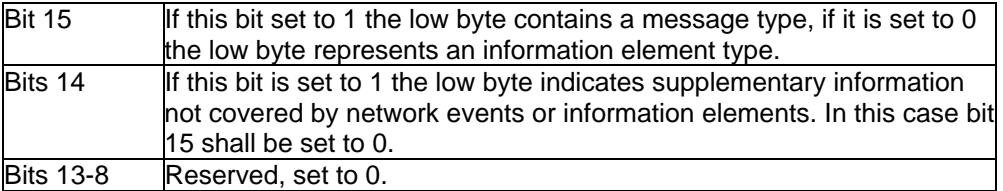

If bit 15 is set, the low byte containing the message type is coded according to ETS 300 102-1 [15] / Q.931 [16]. In this case the INFO\_IND message indicates the occurrence of a network event according to the specified message and the parameter *info element* is an empty Profile B struct.

If bits 14 and 15 are cleared, the low byte represents an information element type coding according to ETS 300 102-1 [15] / Q.931 [16]. The parameter info element contains the content of the information element.

If bit 14 is set, the low byte represents supplementary information. The defined values are:

- 0 **sum of charges in charging units. In this case the parameter** *info element* contains the content of the information element.
- 1 sum of charges in national currency. In this case the parameter *info element* contains the content of the information element.

This information element appears in:

INFO\_IND

#### **5.2.34 LLC**

#### **LLC (struct)**

The purpose of the parameter Low Layer Compatibility (LLC) information element is to provide a means which should be used for compatibility checking by an addressed entity (e.g. a remote user or an inter working unit or a high layer function network node addressed by the calling user). The Low Layer Compatibility information element is transferred transparently by ISDN between the call originating entity (e.g. the calling user) and the addressed entity. If Low Layer Compatibility negotiation is allowed by the network, the Low Layer Compatibility information element is also passed transparently from the addressed entity to the originating entity. The information element is coded according to ETS 300 102-1 [15] / Q.931 [16].

This information element appears in:

CONNECT\_ACTIVE\_IND

CONNECT\_IND

CONNECT\_REQ

CONNECT\_RESP

#### **5.2.35 Manu ID**

#### **Manu ID (dword)**

The purpose of the parameter Manu ID is to exchange a dword inside MANUFACTURER**-**Messages which identifies the manufacturer. Every manufacturer offering MANUFACTURER-Messages should choose a unique value (e.g. shortcut of company name).

This information element appears in:

MANUFACTURER\_REQ

MANUFACTURER\_RESP

MANUFACTURER\_CONF

MANUFACTURER\_IND

### **Page 34 Draft prETS 300 917 (GSM 07.08 Version 5.0.0): December 1996**

### **5.2.36 Manufacturer Specific**

**Manufacturer Specific**

The purpose of the parameter manufacturer Specific is to exchange manufacturer specific information.

This information element appears in:

MANUFACTURER\_REQ

MANUFACTURER\_RESP

MANUFACTURER\_CONF

MANUFACTURER\_IND

**5.2.37 NCCI**

**NCCI (dword)**

The purpose of the parameter NCCI is to identify a logical connection. The NCCI is given by Profile B during creation of the logical connection. Depending on the layer 3 protocol selection (e.g. ISO 8208 [24]), it is possible to have multiple NCCIs based on one PLCI. The NCCI is a dword with a range from 1 to 65535 (0 reserved), coded as described below, and includes additionally the corresponding PLCI and controller.

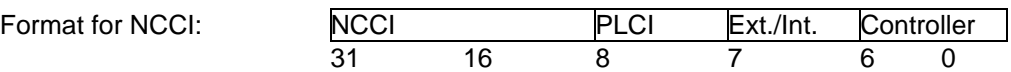

This information element appears in:

CONNECT\_B3\_ACTIVE\_IND

CONNECT\_B3\_ACTIVE\_RESP

CONNECT\_B3\_CONF

CONNECT\_B3\_IND

CONNECT\_B3\_RESP

DATA\_B3\_CONF

DATA\_B3\_IND

DATA\_B3\_REQ

DATA\_B3\_RESP

DISCONNECT\_B3\_CONF

DISCONNECT\_B3\_IND

DISCONNECT\_B3\_REQ

DISCONNECT\_B3\_RESP

FACILITY\_REQ

FACILITY\_CONF

FACILITY\_IND

FACILITY\_RESP

RESET\_B3\_CONF

RESET\_B3\_IND

RESET\_B3\_REQ

RESET\_B3\_RESP

**5.2.38 NCPI**

#### **NCPI (struct)**

The purpose of the parameter NCPI is to provide additional protocol specific information.

For the layer 3 protocols ISO 8208 [24] and X.25 the parameter data of structure NCPI are coded as follows:

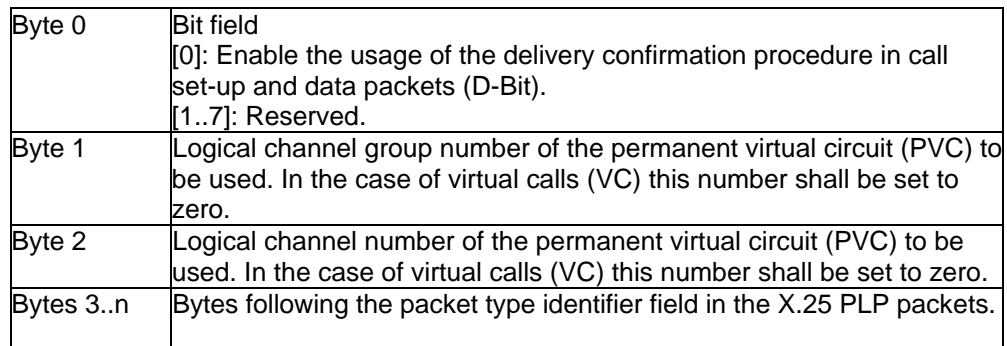

For layer 3 protocol T.30 [20] (fax group 3) the parameter data of structure NCPI are valid only for DISCONNECT\_B3\_IND and coded as follows (in every other message the structure is empty):

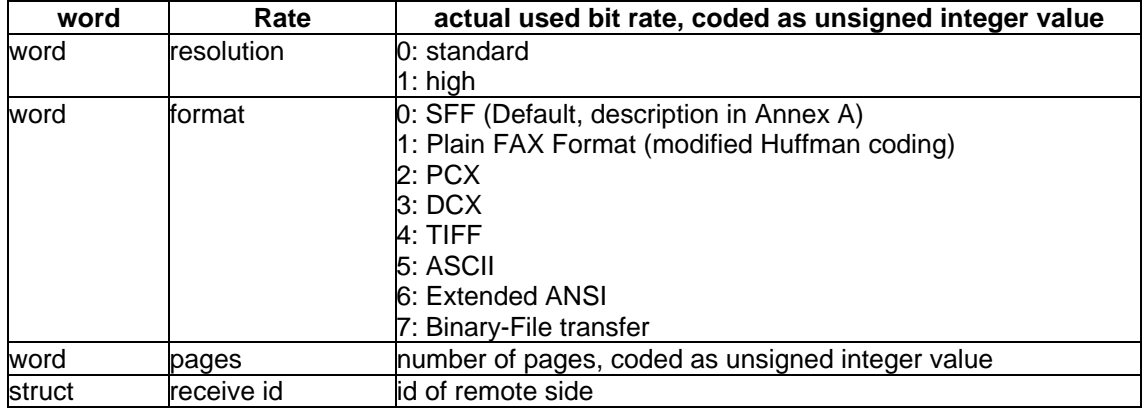

This information element appears in:

CONNECT\_B3\_ACTIVE\_IND

CONNECT\_B3\_T90\_ACTIVE\_IND

CONNECT\_B3\_IND

CONNECT\_B3\_REQ

### **Page 36 Draft prETS 300 917 (GSM 07.08 Version 5.0.0): December 1996**

CONNECT\_B3\_RESP

DISCONNECT\_B3\_IND

DISCONNECT\_B3\_REQ

RESET\_B3\_REQ

RESET\_B3\_RESP

**5.2.39 PLCI**

#### **PLCI (dword)**

The purpose of the parameter PLCI is to describe a physical connection between two endpoints. The PLCI is given by Profile B during creation of the physical connection. The PLCI is a dword with the range from 1 to 255 (0 reserved), coded as described below, and additionally includes the controller.

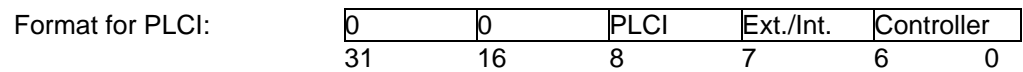

This information element appears in:

ALERT\_REQ

ALERT\_CONF

CONNECT\_CONF

CONNECT\_IND

CONNECT\_RESP

CONNECT\_ACTIVE\_IND

CONNECT\_ACTIVE\_RESP

CONNECT\_B3\_REQ

DISCONNECT\_REQ

DISCONNECT\_CONF

DISCONNECT\_IND

DISCONNECT\_RESP

FACILITY\_REQ

FACILITY\_CONF

FACILITY\_IND

FACILITY\_RESP

INFO\_REQ

INFO\_CONF

INFO\_IND

INFO\_RESP

SELECT\_B\_PROTOCOL\_REQ

SELECT\_B\_PROTOCOL\_CONF

#### **5.2.40 Reason**

**Reason (word)**

The purpose of the parameter reason is to provide error information to the application regarding the clearing of a physical connection . The defined values are:

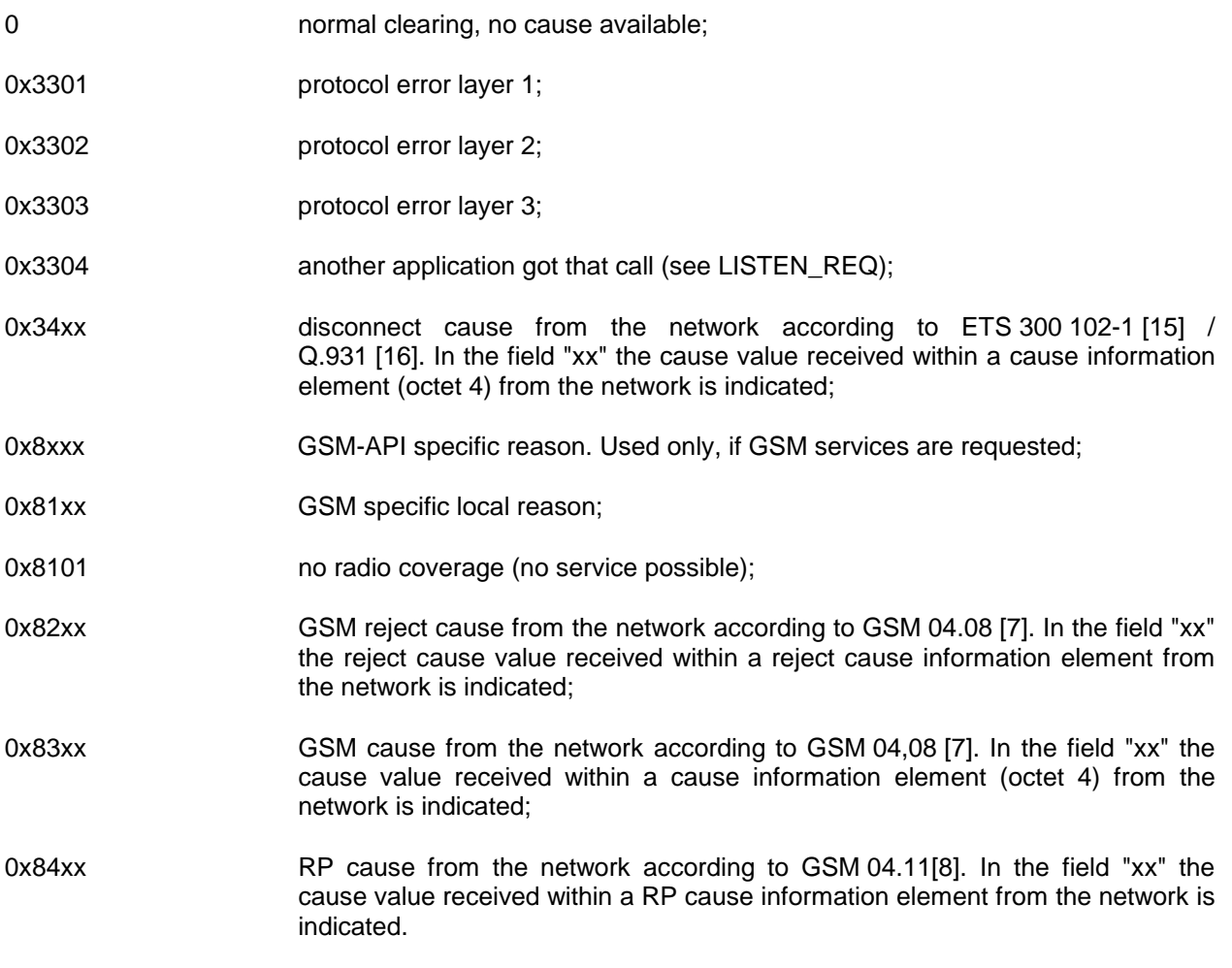

This information element appears in:

DISCONNECT\_IND

#### **5.2.41 Reason\_B3**

**Reason\_B3 (word)**

The purpose of the parameter reason is to provide error information to the application regarding the clearing of a logical connection . The defined values are:

protocol independent:

0 **normal clearing, no cause available;** 

0x3301 protocol error layer 1 (broken line or B channel removed by signalling protocol);

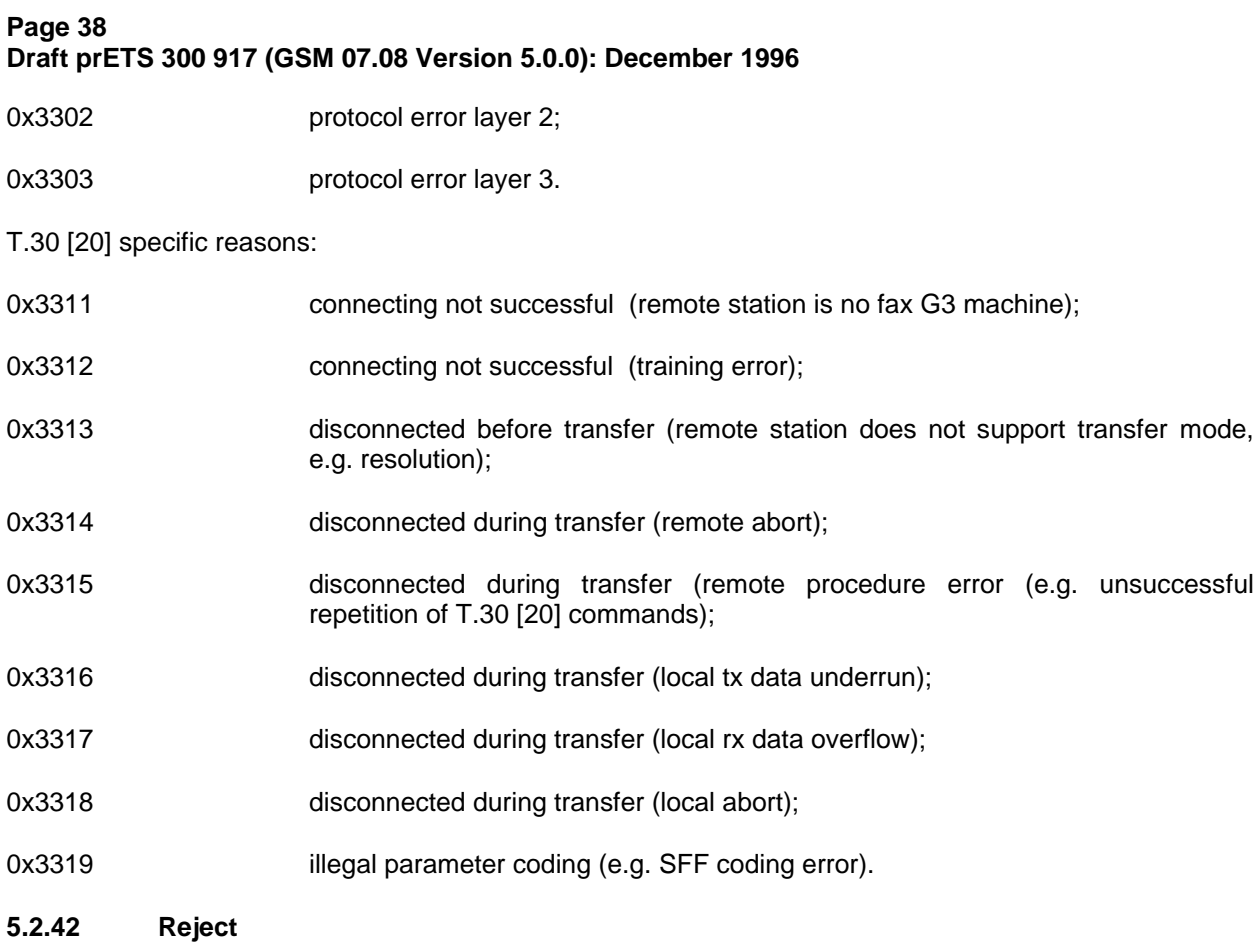

**Reject (word)**

The purpose of the parameter reject is to define the action of Profile B for incoming calls.

### The defined values are

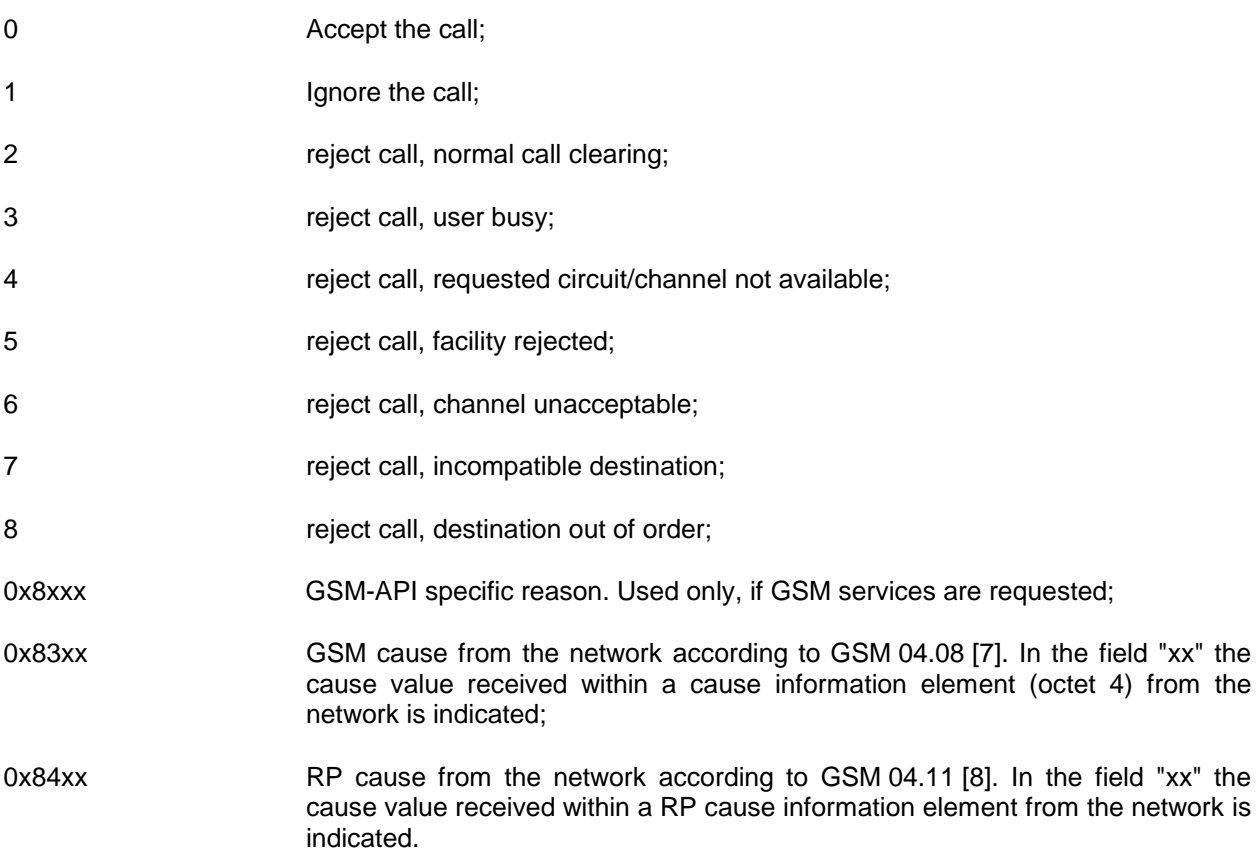

This information element appears in:

CONNECT\_B3\_RESP

CONNECT\_RESP

### **6 GSM specific part of GSM-API (addition to ETS 300 325 profile A)**

For further study.

### **7 GSM specific part of GSM-API (addition to ETS 300 325 profile B)**

#### **7.1 Overview**

Clause 0 of this ETS contains the description of the part of GSM-API, which is compatible to ETS 300 325 [14] Profile B (COMMON-ISDN-API). Following this approach, existing applications of this ETS are able to be used in a GSM environment.

However, to use GSM specific features new GSM-API applications need extensions to ETS 300 325 [14] Profile B.

These extensions and how they are enabled is described in this subclause.

NOTE: This clause does not replace any clause of ETS 300 325 [14].

#### **7.2 GSM specific functionality**

The following GSM specific functionality is offered by GSM-API:

Registration of GSM support:

Support of GSM Tele and Bearer Services:

- Modem (usage of modem of the Inter Working Function);
- Telephony;
- Alternate speech fax (TS 61);
- Emergency Calls.

Control of Short Message Service (SMS) and Cell Broadcast Service (CBS).

In Call Modification

Access to SIM functions and SIM Data (Telephone Book, Short Message Storage ...)

Security Functions of the SIM (Enter the Code of PIN (CHV1, CHV2 and unblocking Key))

Network Management (PLMN Management): Getting information of available Networks), setting the mode of registration to a network (automatic mode or manual registration on a selected PLMN)

Control of GSM Supplementary Services

GSM specific indications (RX level/quality, service state, SIM presence)

#### **7.3 Extension mechanism**

The extension of ETS 300 325 [14] profile B is done in two ways:

- 1) Some of the existing parameters of ETS 300 325 [14] profile B are extended by GSM specific values. These extensions are described in the subclause 5.1 of this ETS.
- 2) The FACILITY mechanism of ETS 300 325 [14] profile B will be used to extend this (ISDN-) API to GSM-API. The new facility selector 256 is introduced to extend Profile B and new functions are

### **Page 40 Draft prETS 300 917 (GSM 07.08 Version 5.0.0): December 1996**

defined for this facility selector. Thus existing applications will be able to run on top of GSM networks, but can easily be enhanced to support new GSM-API functionality. New GSM-API applications can use the full advantage of GSM-API based on ETS 300 325 [14] profile B (COMMON-ISDN-API).

The generic facility mechanism of ETS 300 325 [14] profile B consists of the messages FACILITY\_REQ, FACILITY\_CONF, FACILITY\_IND and FACILITY\_RESP. Each message includes a facility identifier called *facility selector* as well as *function* specific parameters. The message FACILITY CONF includes additionally the parameter info.

Both, the new values and the new facility selector shall be used by either the application and the GSM-API if and only if the application has asked for GSM support as described below.

### **7.4 Registration of GSM support**

A function for the FACILITY mechanism of ETS 300 325 [14] profile B is defined to register GSM support:

### 1 Register GSM support

The facility message parameter for this function are described below.

### **7.4.1 Register GSM support facility message parameter**

#### **Register GSM support**

The application uses this message to enable GSM functionality. The parameter "GSM Services" is a bit field, which is used to select the GSM services. If a GSM service is selected, the application has to be able to handle the asynchronous events, coming from the network side.

The following rules apply to this function:

- 1) If an application once has registered GSM support, there is no mechanism to de-register the support except the application logs of from GSM-API as defined in the operating system dependent part of ETS 300 325 [14] profile B.
- 2) The bit for the GSM service "SIM access" should be used, if the application is intended to work with the SIM card only. The radio part of the mobile may be enabled in this case to save power.
- 3) The GSM Service "SIM access" will automatically be supported when any of the other GSM services is requested
- 4) The GSM Services "Short Message Received Indication" and "Transfer of received Short Message to the application" are alternative. If both services are selected, the service "Transfer of received Short Message to the application" applies.

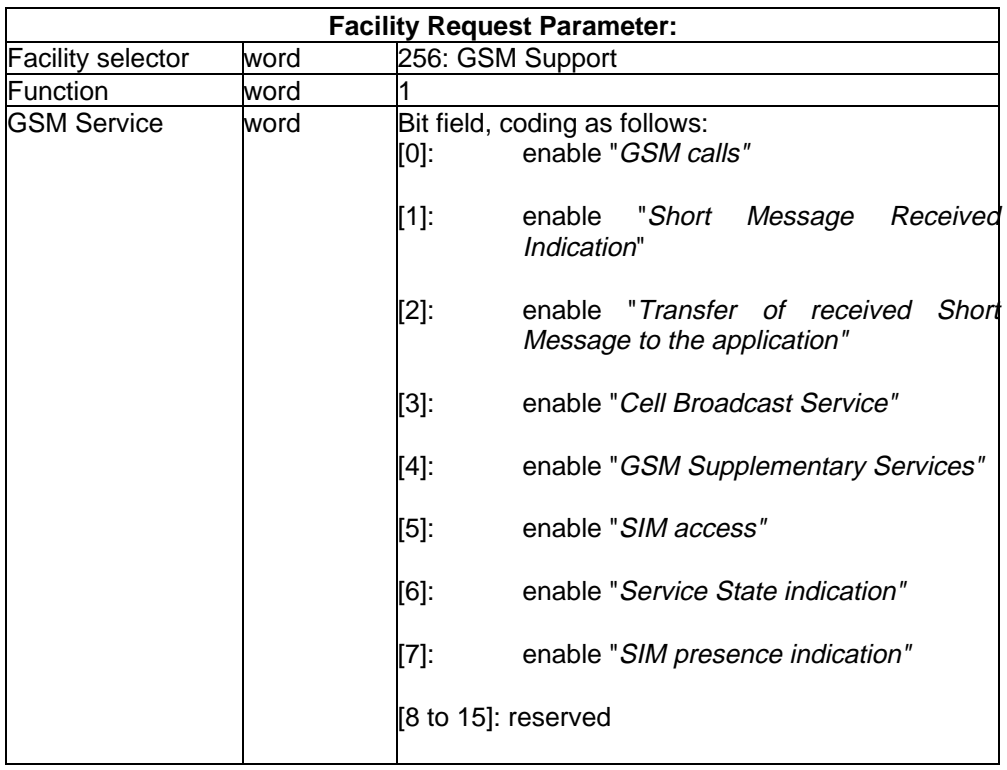

The supported services are indicated with the bit field parameter GSM Services.

The parameter MS capabilities contains additional information about the MS capabilities.

### **Page 42 Draft prETS 300 917 (GSM 07.08 Version 5.0.0): December 1996**

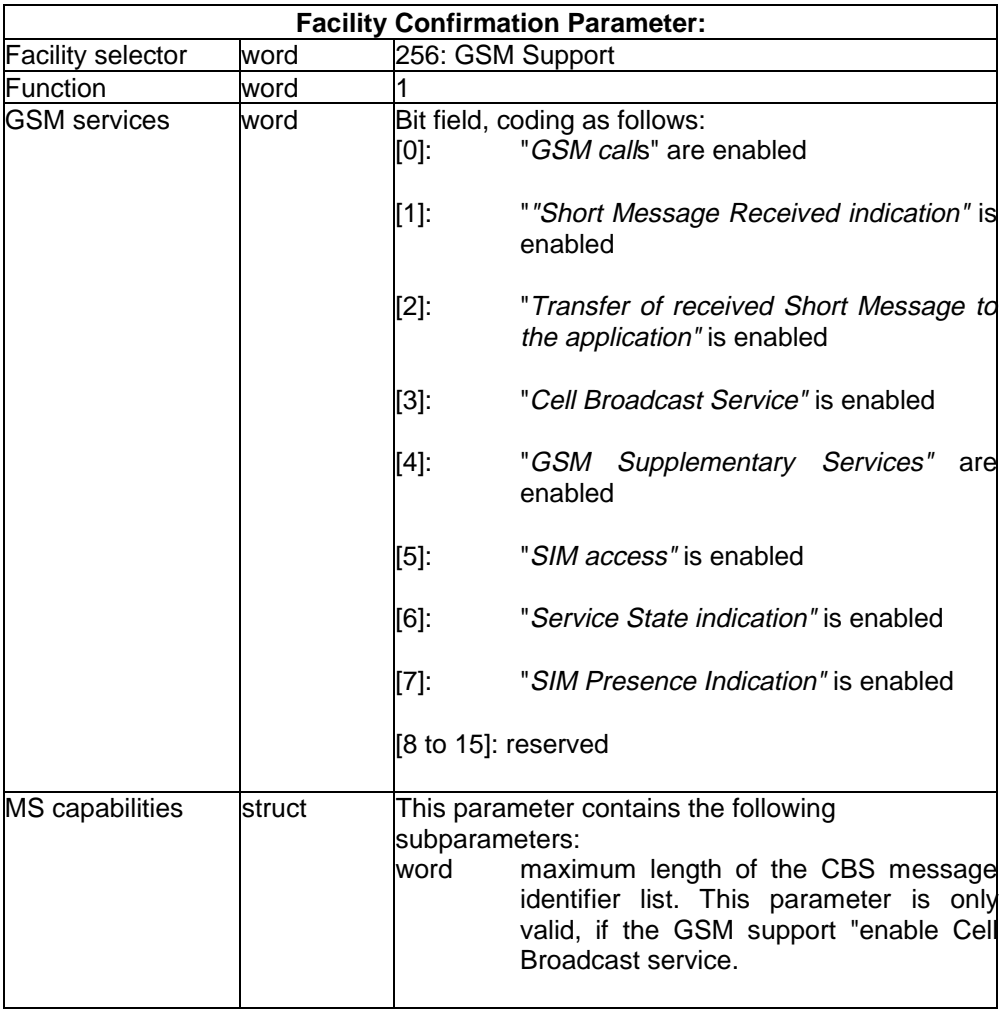

### **7.5 Support of GSM Tele and Bearer Services**

New CIP values are defined to handle the following tele/bearer services

- modem calls (control of the modem of the Inter Working Function);
- Support of Telephony;
- Support of TS 61 (Alternate Speech Fax);

These new values are defined in subclause 5.1.1.4.

#### **7.5.1 Emergency Calls**

According to GSM 02.30 [3], a GSM emergency call will be set up if the parameter Called Party Number of the CONNECT\_REQ message is equal to "112".

#### **7.6 Basic GSM functions**

Basic Functions defined for GSM-API (Facility selector 256):

- 1 Register GSM Support (as described above);
- 2 Send Short Message;
- 3 Receive Short Message;
- 4 Receive Cell Broadcast Message;
- 5 In Call Modification;

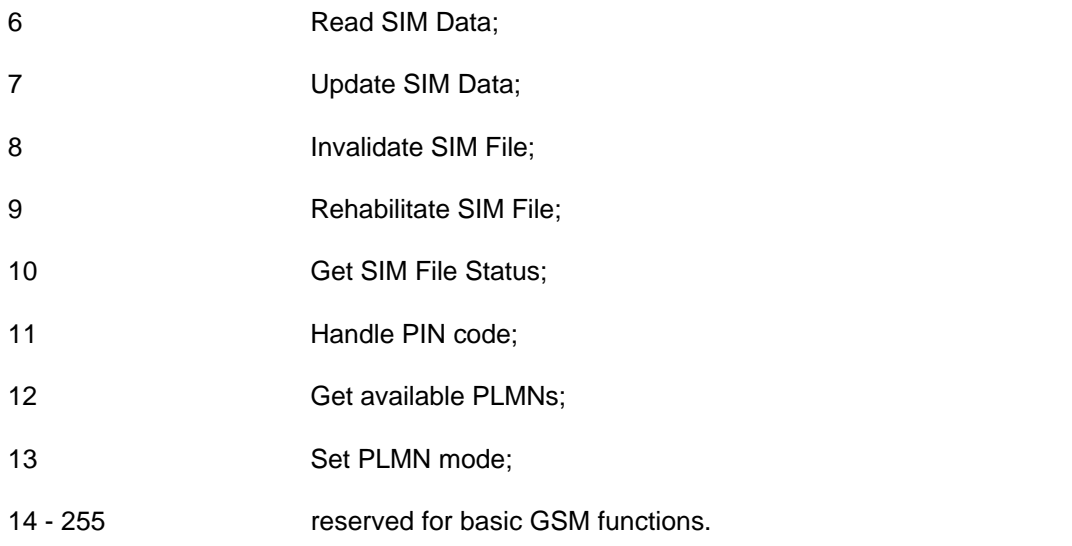

The facility message parameter for these basic functions are described in the following subclauses.

#### **7.6.1 Facility message parameter**

#### **7.6.1.1 Send Short Messages**

#### **Send Short Messages**

The application uses this message to send a TPDU, which contains a Short Message (SMS-SUBMIT-REQUEST) or a SMS-COMMAND. The destined Service Centre is defined by the Service Centre Address.

The TP Message Reference of the Short Message which is placed within the TPDU is handled by GSM-API. To handle subsequent messages related to the delivered Short Message, this reference is given to the application within the Confirmation.

The result of the delivery is indicated by the parameter Reason of the subsequent FACILITY IND  $function = 2$ ).

- Reason = 0: Sending the Short Message/SMS Command has been successful
- Reason = 0x81xx: Sending the Short Message/SMS Command has been unsuccessful because of a GSM specific local reason given in the field "xx"
- Reason = 0x84xx Sending the Short Message/SMS Command has been unsuccessful because of a network related error. The cause value (RP-cause according to GSM 04.11 [8]) is given in the field "xx"

If the Service Centre provides a reason for unsuccessful delivery, the TP-Failure Cause of the SMS-SUBMIT-REPORT. It is presented in the parameter TP-Failure Cause of the FACILITY\_IND (function  $= 2$ ) in addition to the RP-cause. It is coded in one octet according to GSM 03.40 [5].

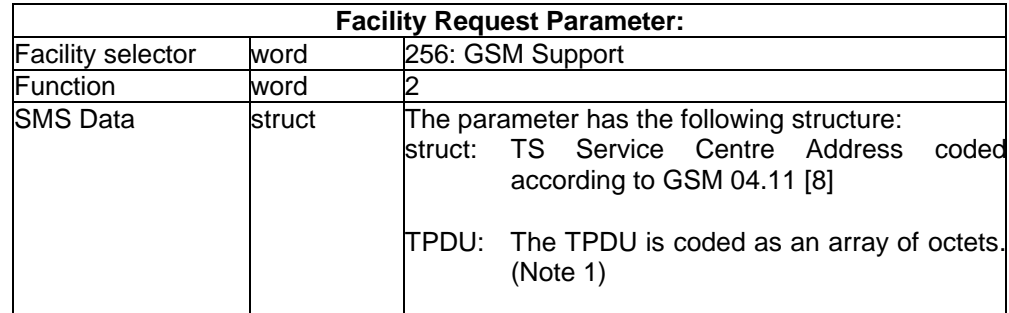

NOTE 1: The length of the TPDU can be calculated as:

Length of struct "SMS Data" - (Length of struct "TS Service Centre Address" + 1)

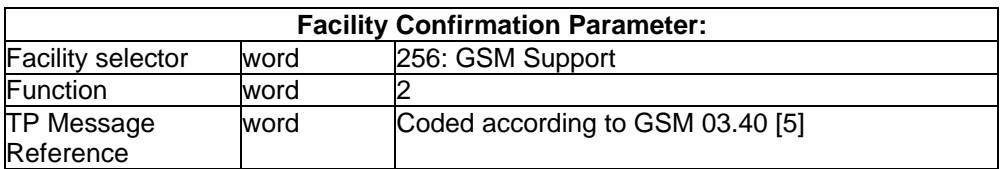

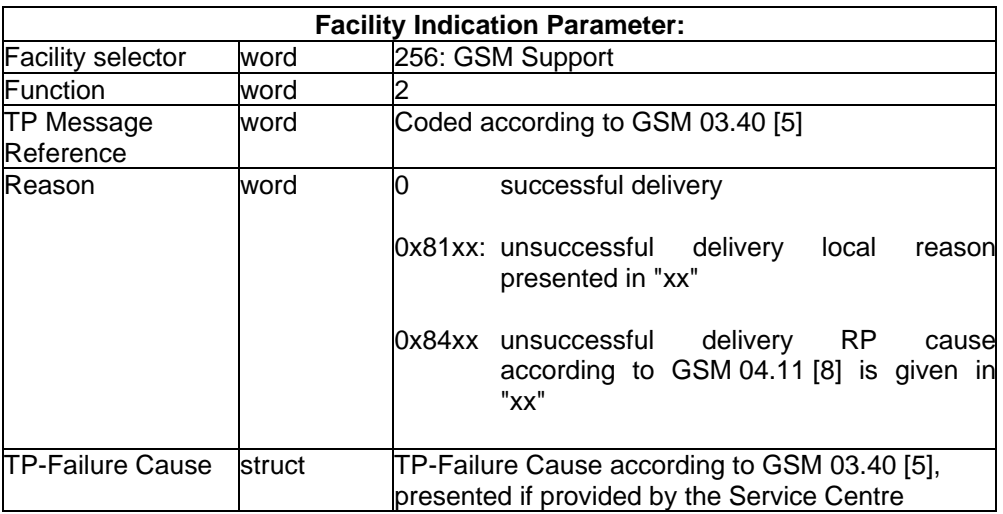

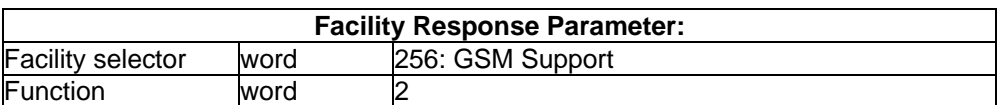

### **7.6.1.2 Receive Short Message**

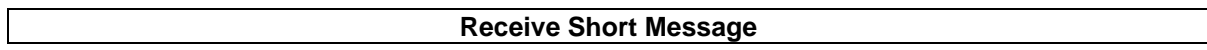

This Message is used to handle delivered short messages and SMS-STATUS-REPORTS.

If the application has selected the GSM service "Short Message Received Indication", only the class and the storage location of the message will be indicated.

If the application has enabled the GSM service "Transfer of received Short Message to the application", the indication will additionally contain the SMS data.

NOTE 1: The content of a class 0 Short Message and a SMS-STATUS-REPORT will always be forwarded to the application, if either of the above mentioned GSM services is selected.

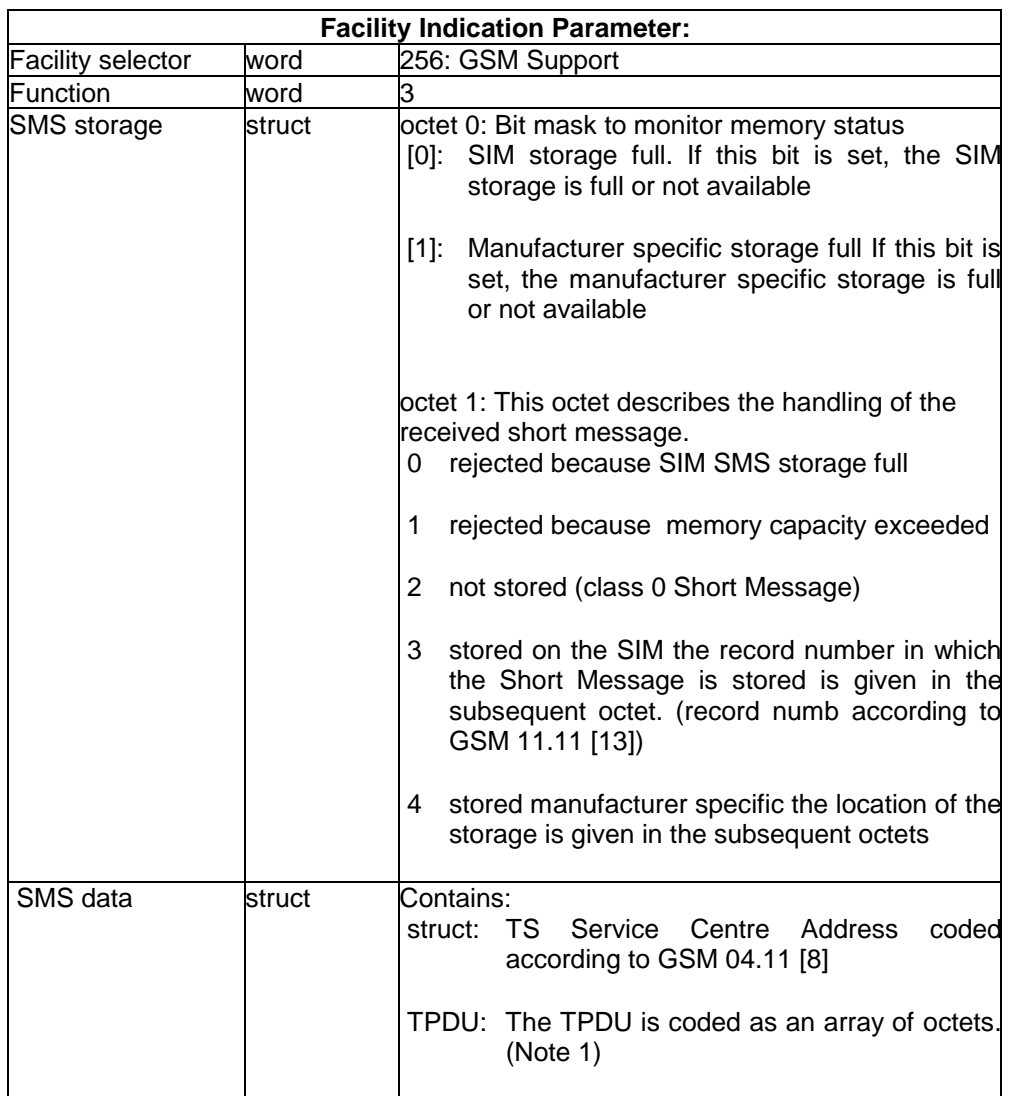

NOTE 2: The length of the TPDU can be calculated as:

Length of struct "SMS Data" - (Length of struct "TS Service Centre Address" + 1)

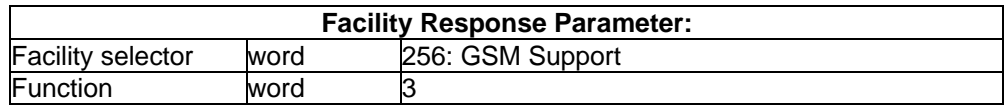

NOTE 3: The SMS-DELIVER\_REPORT is handled by the API driver

### **Page 46 Draft prETS 300 917 (GSM 07.08 Version 5.0.0): December 1996**

#### **7.6.1.3 Receive Cell Broadcast Messages**

#### **Cell Broadcast Messages**

These message are used to handle the Cell Broadcast service.

With the request, the application can restrict the receipt of Cell Broadcast messages to a limited number of Message Identifiers (parameter MI list) or/and Data coding schemes (parameter DCS list).

The indication is sent for each page of a Cell Broadcast Message. The message identifiers and the data coding scheme are coded according to GSM 03.38 [4]

The maximum length of the list of Message Identifiers is manufacturer specific. It will be given in the confirmation message of the request for GSM support.

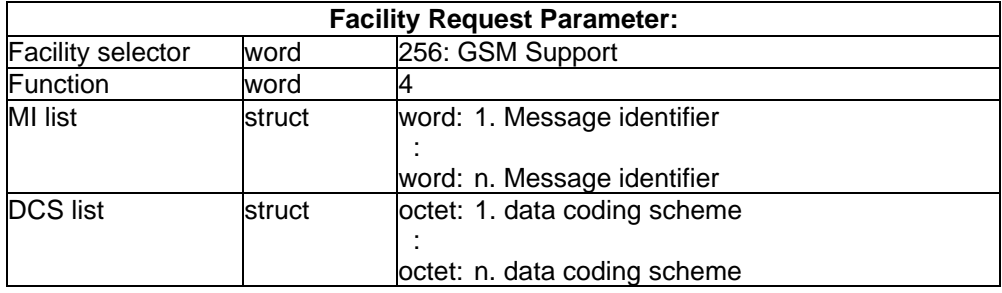

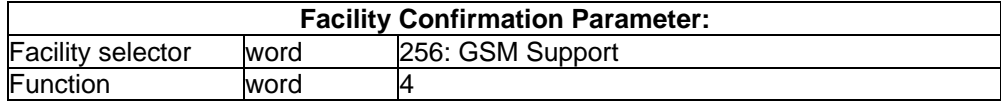

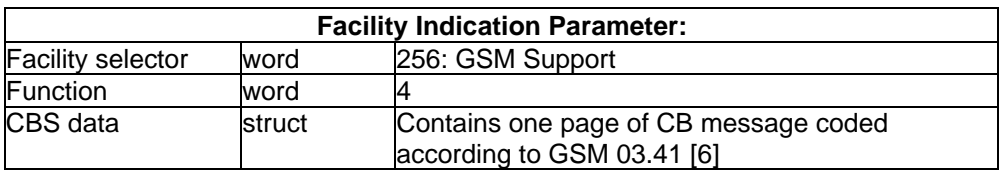

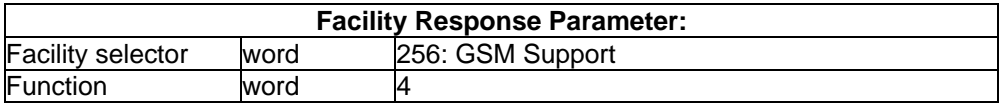

#### **7.6.1.4 In Call Modification**

#### **In Call Modification**

The application uses this message to send a Modify to the network. The CIP value is used, to create the GSM HLC and BC to be sent to the Network. The CIP value can be 16(Telephony) or 17(Fax).

The In Call Modification Indication can be initiated by:

- The result of a modify request, which can be a modify complete (Reason  $= 0$ ) or a modify reject (Reason = GSM specific cause), or
- A modify initiated by the network (Reason  $= 0$ ).

The In Call Modification Response contains:

- A local response to a modify complete or modify reject coming from the network (Rejection  $= 0$ , CIP=0, LLC=empty struct);
- A modify complete (Rejection = 0) or a modify reject (Rejection = GSM specific cause) as a response to a modify previously sent by the network.

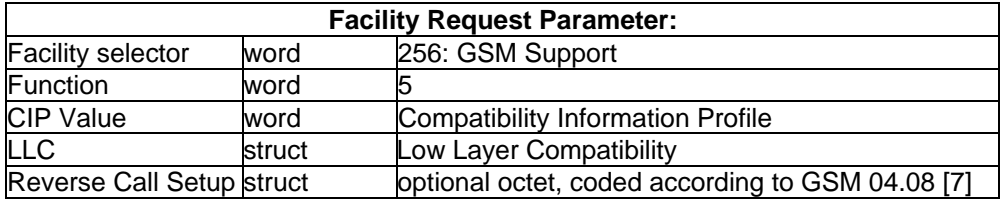

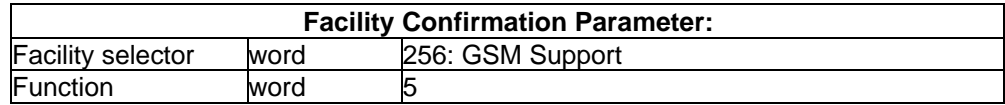

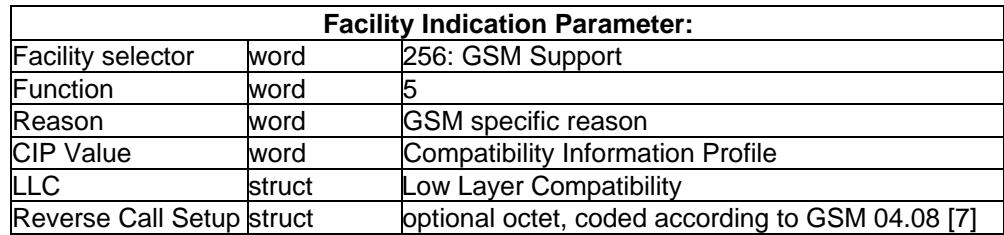

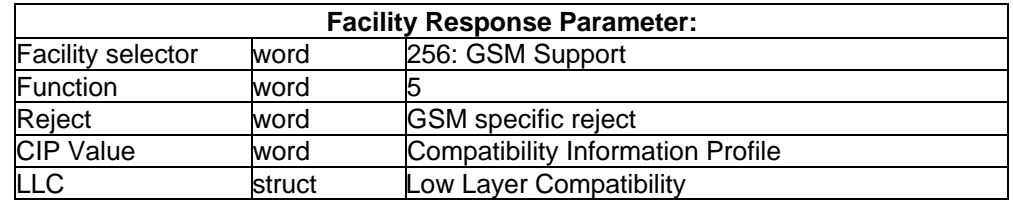

NOTE: In case of a successful In Call Modification, the application shall use the Profile B message SELECT\_B\_PROTOCOL\_REQ to change the B protocol after receiving the indication (in both cases mobile originated/terminated modify before sending the response.

### **Page 48 Draft prETS 300 917 (GSM 07.08 Version 5.0.0): December 1996**

#### **7.6.1.5 Read SIM Data**

#### **Read SIM Data**

The SIM data consists of transparent, linear fixed and cyclic files. GSM-API offers a similar way to access all these types of files. Within the request, the application gives the identifier of the file. An immediate local confirmation is given and the result is sent within one or several indications. This indication contains the data of the requested file or an error cause given by the SIM. (e.g. "no CHV initialized" or "pattern not found".).

In case of a linear fixed or cyclic file, the application has two choices to read.

- 1) If the parameter read criterium is empty (empty struct), the whole file is read. As the result each record is sent in one indication. The *SIM More Data* identifier is 0 for the last indication (no more data is sent).
- 2) The application may give the record number in the parameter read criterium. The record number is coded in one byte,  $1 \le$  record number  $\le$  255 (according to GSM 11.11 [13]).

In this case the requested record is sent in one indication and the SIM More Data identifier is 0.

In case of a linear fixed file the application has a third choice to read, by giving a *pattern* in the parameter read criterium. The pattern is coded as a sequence of bytes with maximum length = 16 as defined in GSM 11.11 [13]. GSM-API will send one indication per record which starts with the pattern. The last indication is identified by the  $SIM$  More Data identifier = 0. If no record is found, this is treated like an error given by the SIM as described above.

In cases of a linear fixed or cyclic file, the resulting indication contains the record number of the read record.

In case of a transparent file the whole data of the file is given within one indication. The parameter read criterium has no meaning and shall be coded as an empty struct. The parameter record number of the indication shall be "0" in case of a transparent file.

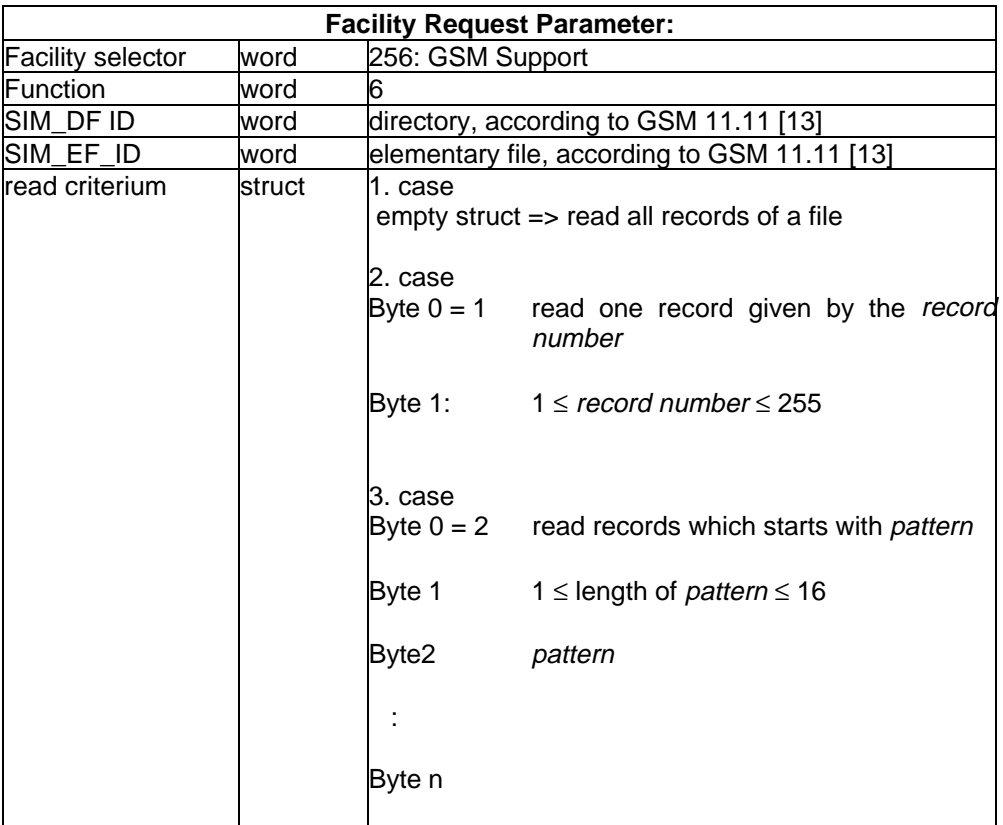

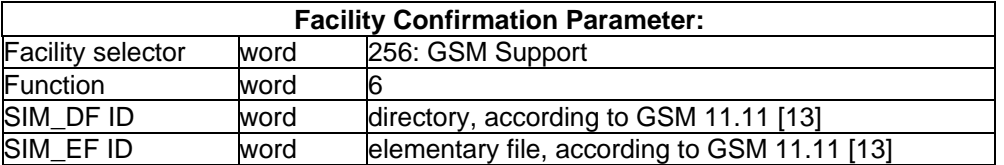

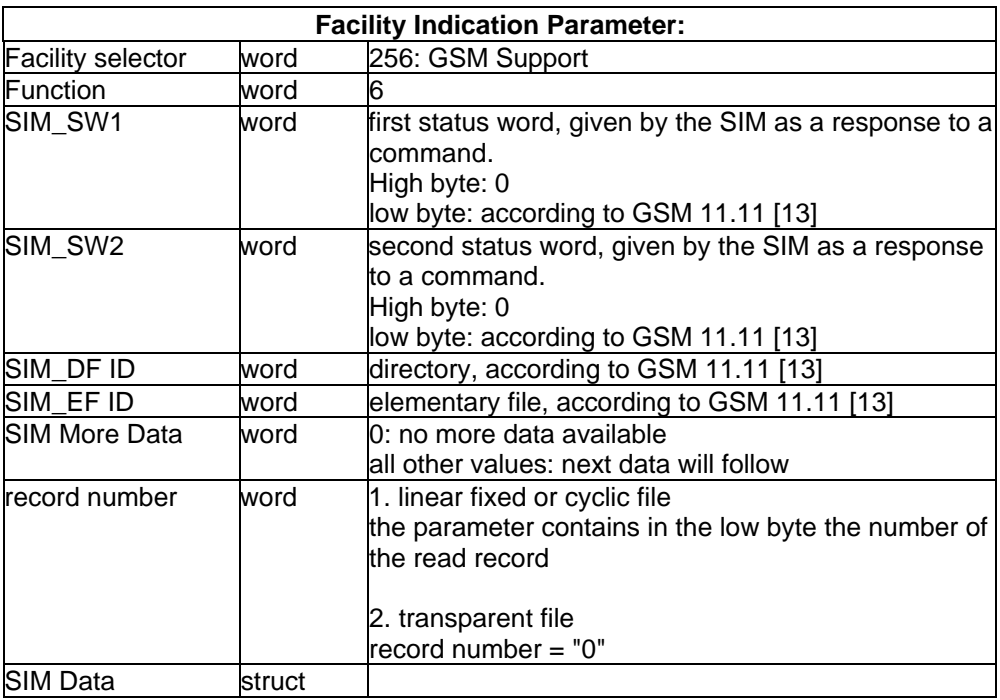

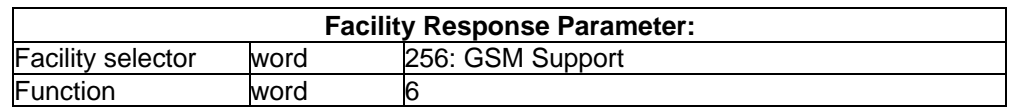

### **7.6.1.6 Update SIM Data**

#### **Update SIM Data**

Using these messages, an application can update all types if files, (transparent linear fixed or cyclic files) of the SIM.

In case of a linear fixed file, the application sends one request per record. The request contains the record number which may vary from 1 to 255 (according to GSM 11.11 [13]). When a sequence of records of a linear fixed file is updated (e.g. the whole file is updated), the application should update the records in order of the record number to make an optimized update possible.

In case of a transparent- or a cyclic file, the record number shall be "0".

For each request, the application receives a local confirmation and an indication which contains the result given by the SIM. The application has to wait for this indication before it will sent new data to the SIM (next record or new file).

### **Page 50 Draft prETS 300 917 (GSM 07.08 Version 5.0.0): December 1996**

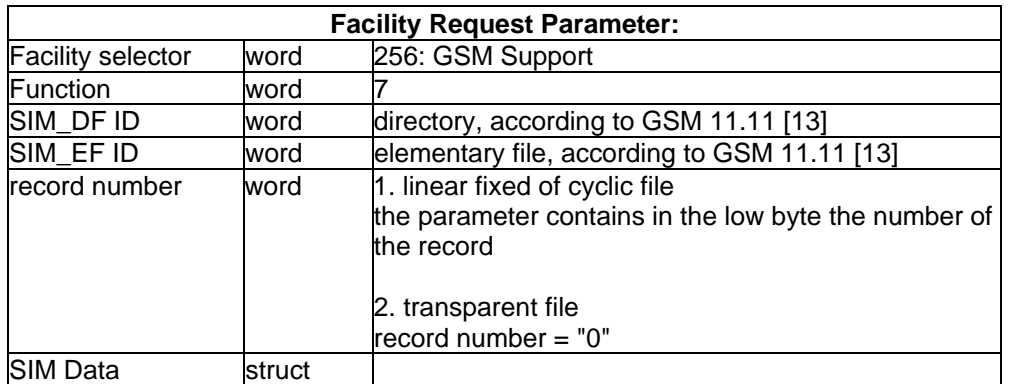

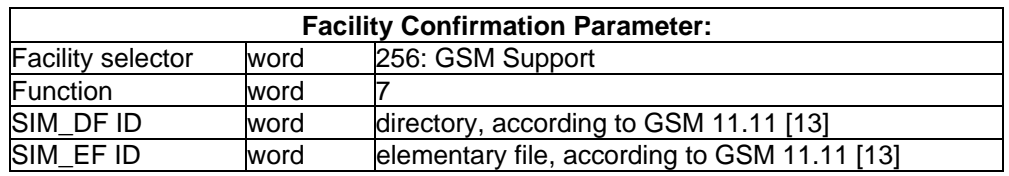

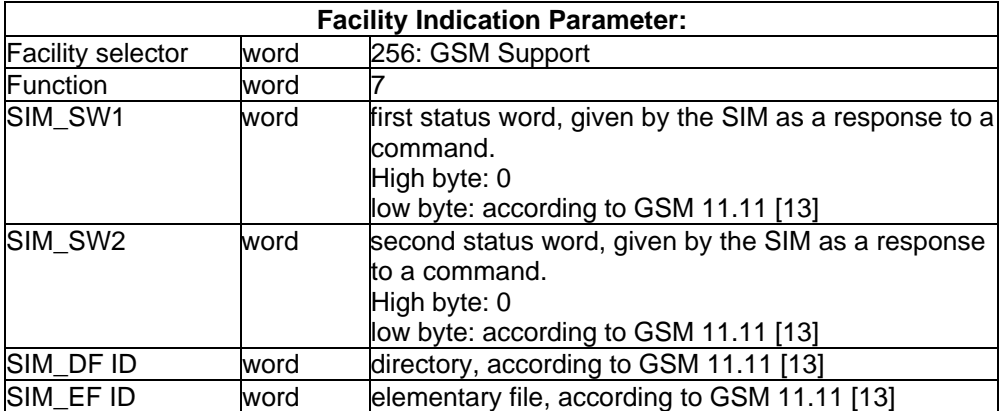

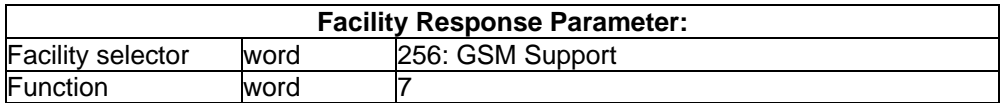

### **7.6.1.7 Invalidate SIM file**

**Invalidate SIM file**

These messages are used to invalidate a file of the SIM according to GSM 11.11 [13]. After the request, the application receives a local confirmation. The result of the SIM is given in the subsequent indication for this function.

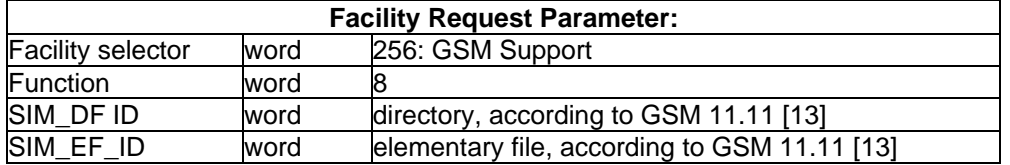

### **Page 51 Draft prETS 300 917 (GSM 07.08 Version 5.0.0): December 1996**

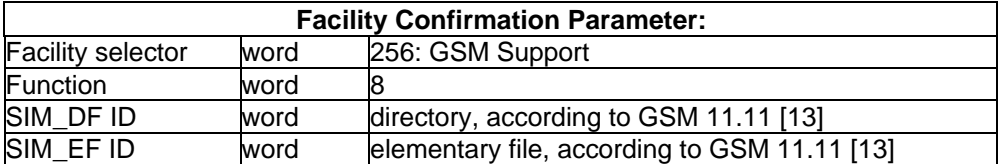

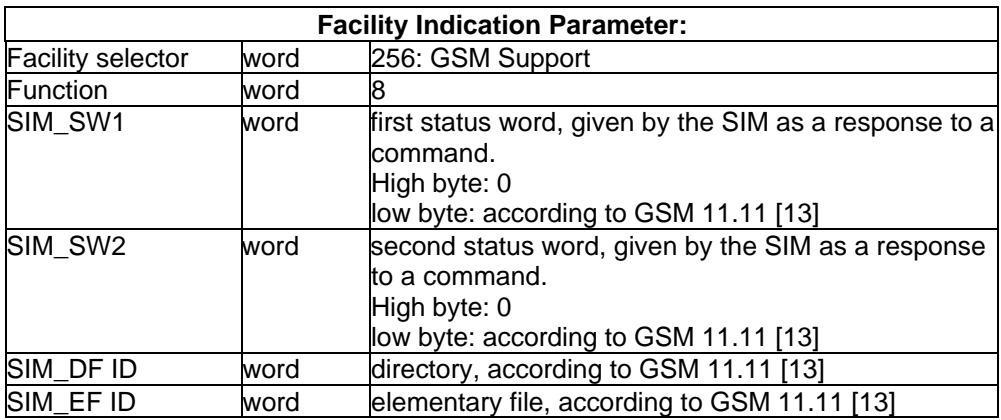

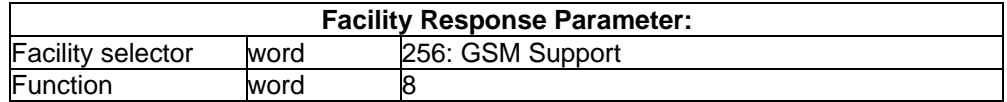

#### **7.6.1.8 Rehabilitate SIM file**

**Rehabilitate SIM file**

These messages are used to rehabilitate a file of the SIM according to GSM 11.11 [13]. After the request, the application receives a local confirmation. The result of the SIM is given in the subsequent indication for this function.

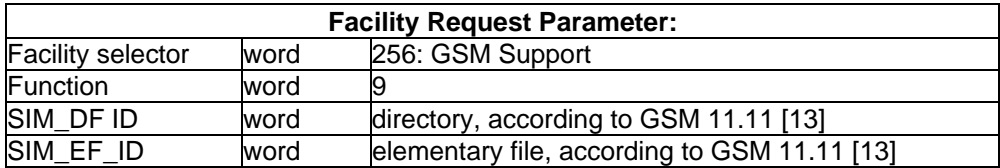

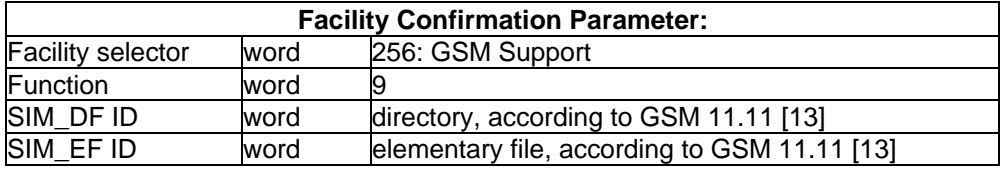

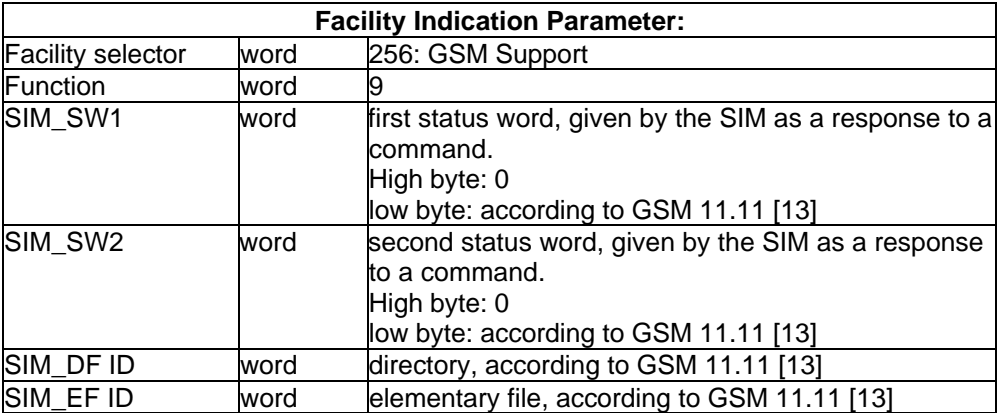

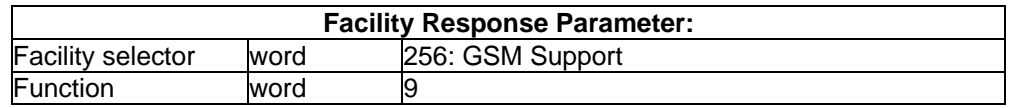

### **7.6.1.9 Get SIM File Status**

#### **Get SIM File Status**

These messages are used to get the status and additional information of a file.

If the status of a dedicated file or of the main file is requested, the parameter SIM\_EF\_ID is empty.

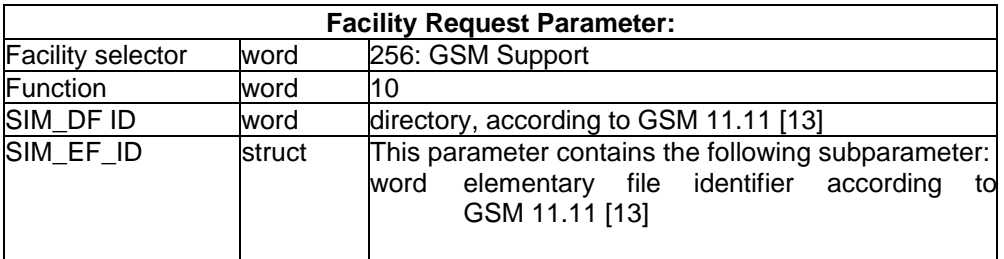

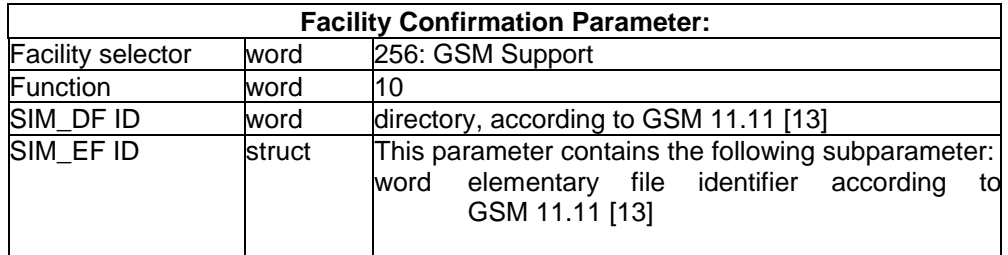

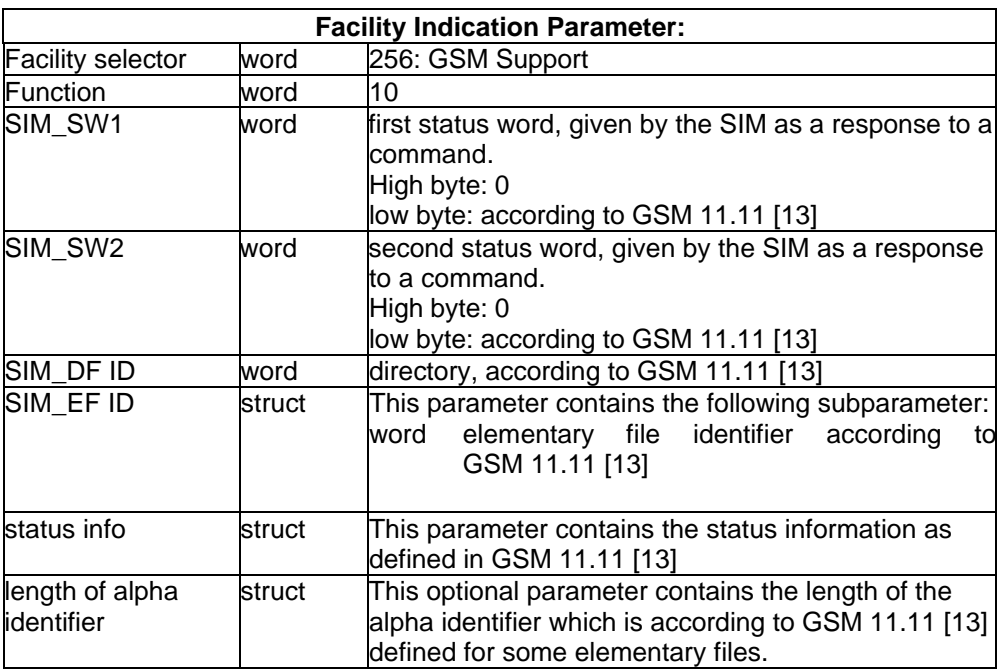

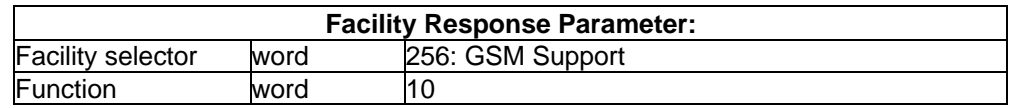

### **7.6.1.10 Handle PIN code**

### **Handle PIN code**

The request to handle the PIN code offers different operations. For each operation, dependent of the value of parameter SIM PINOperation the other parameter have different meaning (all coded according to GSM 11.11 [13]):

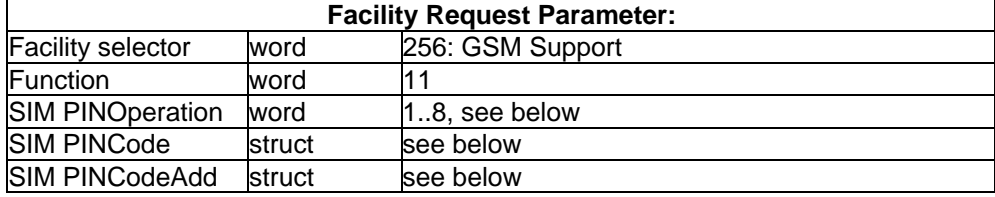

### **Page 54 Draft prETS 300 917 (GSM 07.08 Version 5.0.0): December 1996**

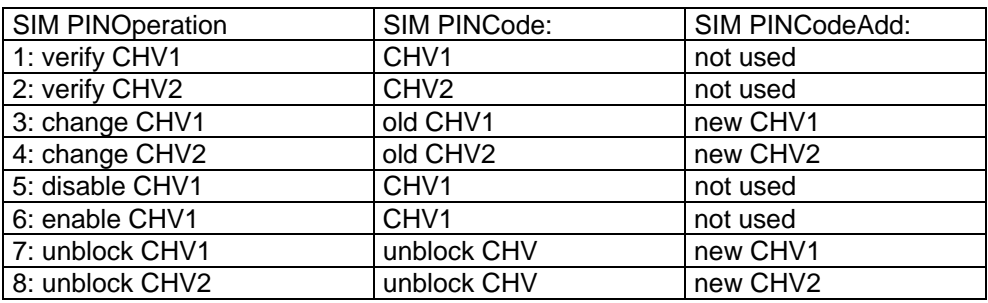

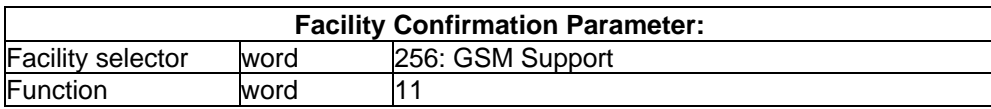

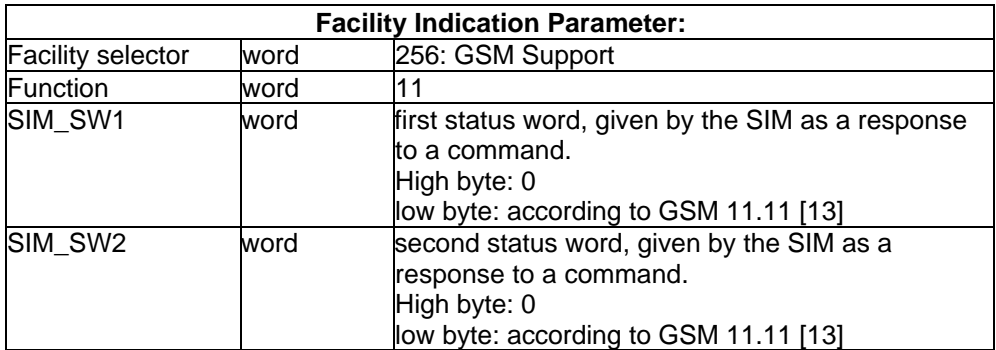

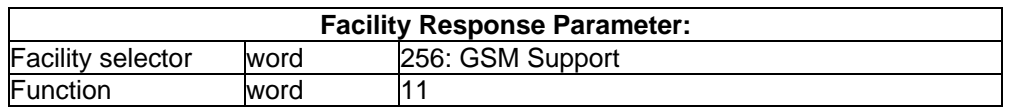

### **7.6.1.11 Get available PLMNs**

#### **Get available PLMNs**

With these messages the application requests a list of currently available GSM networks (PLMNs). For each PLMN additional information is given (if the PLMN is forbidden, allowed or if it is the PLMN the MS is currently registered on).

In case of a rejection of the available PLMN request, this will be indicated in parameter Reason of the corresponding Indication.

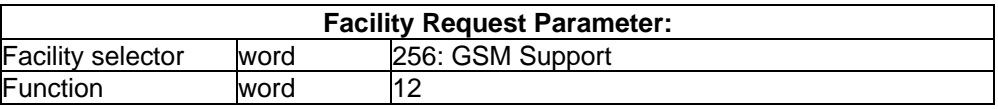

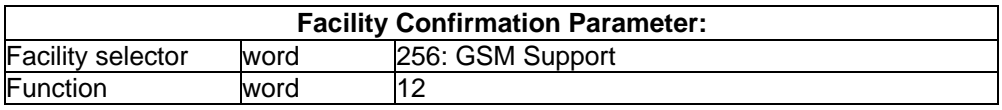

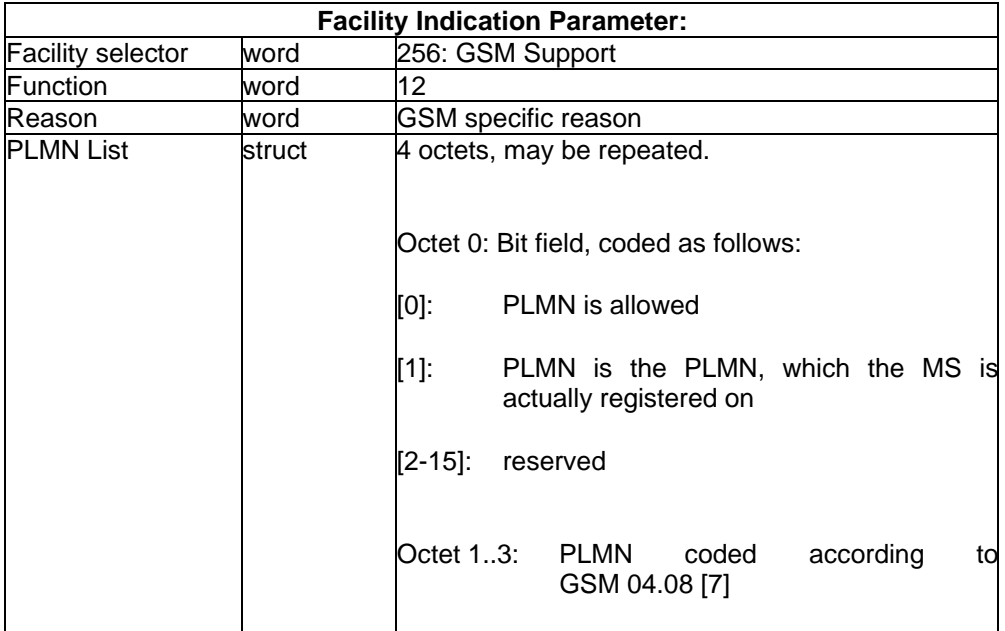

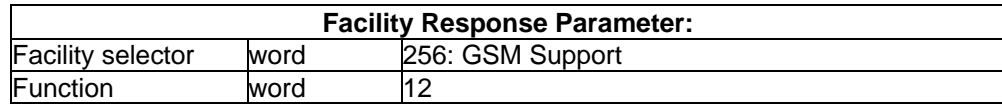

#### **7.6.1.12 Set PLMN Mode**

#### **Set PLMN Mode**

The application uses this message to select the mode of registration to a network. If the PLMN is not given, automatic mode is selected. In this case, the MS tries to register:

- 1) to the home PLMN. If this is not possible;
- 2) to one of the selected PLMN (given on the SIM). If this is not possible;
- 3) to another available PLMN.

If the NEW\_PLMN is present, the MS is in manual mode. It tries only to register to the given PLMN. The default mode is not part of this specification.

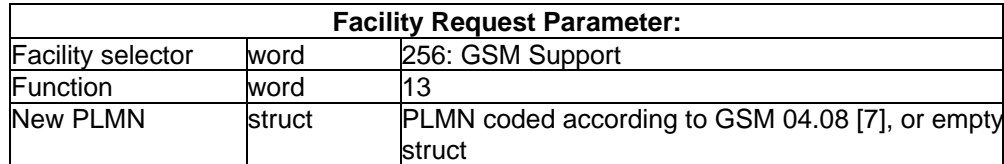

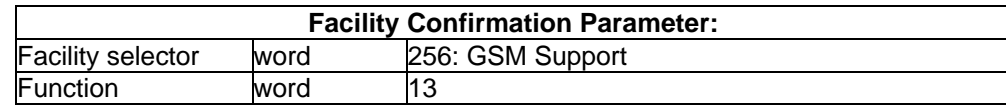

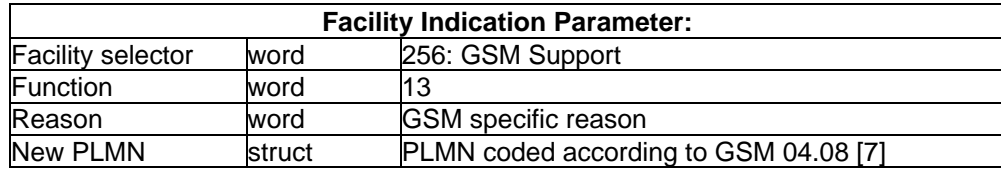

#### **Page 56 Draft prETS 300 917 (GSM 07.08 Version 5.0.0): December 1996**

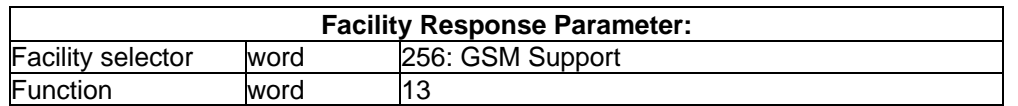

### **7.7 GSM Supplementary Service functions**

This subclause describes the extension of ETS 300 325 [14] profile B (COMMON-ISDN-API) to control GSM Supplementary Services.

The ASN1 coder/decoder is placed below the GSM-API.

### **7.7.1 Overview**

The extension for GSM Supplementary services offers the control of call independent and call related supplementary services. Only one SS transaction can take place in each direction at the same time. Whenever an application will try to start a second Mobile Originated SS transaction, it will be rejected with the info value = 0x1107 "internal busy condition". Thus no transaction identifier is needed.

Functions defined for GSM-API (Facility selector 256) GSM Supplementary Services:

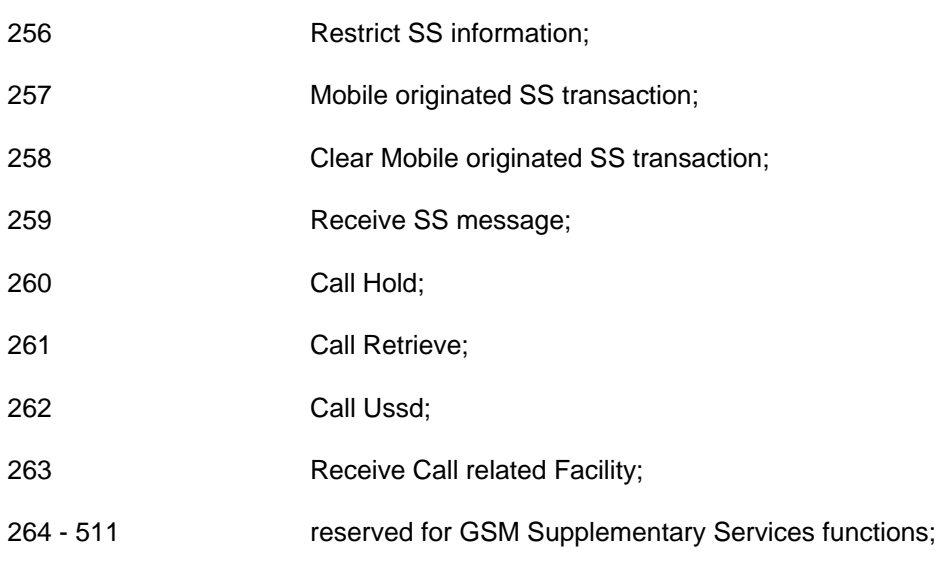

### **7.7.2 Enable GSM Supplementary Service Functionality**

The Facility messages to "Register GSM Support are used to enable GSM supplementary services.

#### **7.7.3 GSM Supplementary Services Parameters**

The following subclauses describe parameters, which are used in the Facility messages for GSM Supplementary Services.

#### **7.7.3.1 ss\_operation**

#### **ss\_operation (word)**

This parameter describes the content of the GSM Supplementary Services related Facility messages or the Info Element parameter in case of a GSM facility.

Defined values of ss\_operation are:

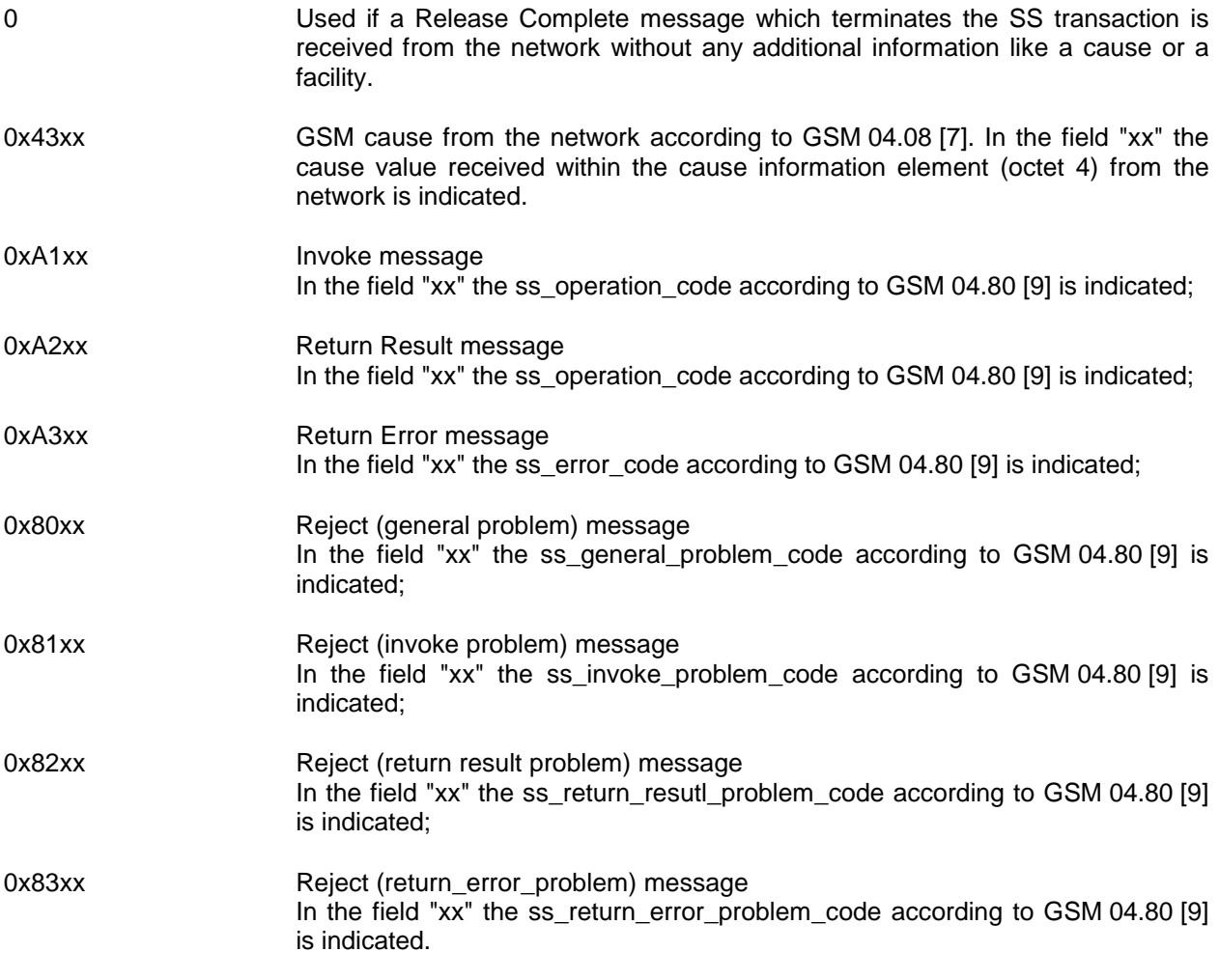

### **7.7.3.2 Forwarding Feature**

#### **Forwarding Feature (struct)**

The forwarding feature contains an optional basic\_service\_code, optional ss\_status, optional forw\_to\_num, optional forw\_to\_subadr and optional no\_reply\_cond\_time.

It appears in the forw feat list parameter of the FACILITY CONF message (function 257 Mobile Originated SS transaction).

#### **Page 58 Draft prETS 300 917 (GSM 07.08 Version 5.0.0): December 1996**

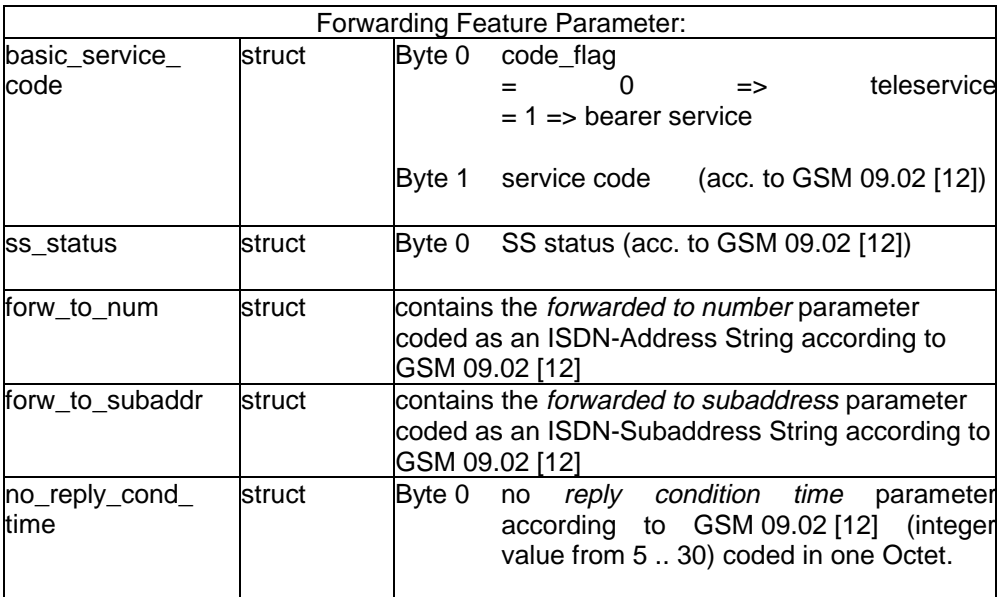

### **7.7.4 Facility message parameter**

### **7.7.4.1 Restrict SS Information**

#### **Restrict SS Information**

This message is sent from the application to the protocol to restrict SS-related information from the protocol to the application.

If the protocol receives from the network information related to Basic Service Codes of the last request to restrict SS information , (e.g. "forw\_feat" in the "forw\_feat\_list") then this information will be included in the messages described below.

Every new message overrides the last selections.

If no request for SS information restriction was sent or no Basic Service Code is specified (empty basic\_service\_code\_list) then all information will be given to the application.

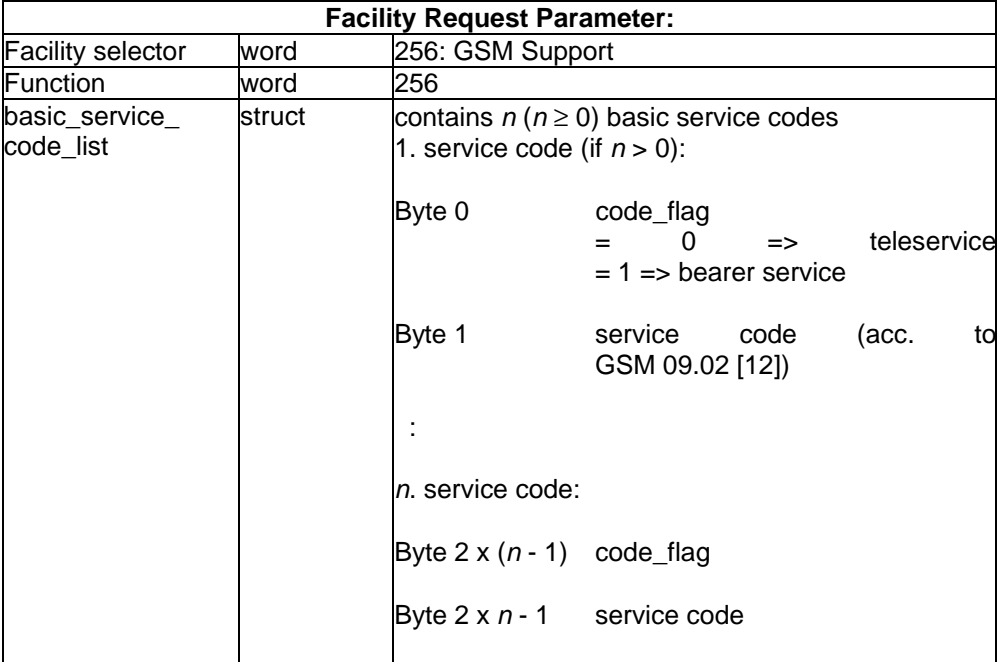

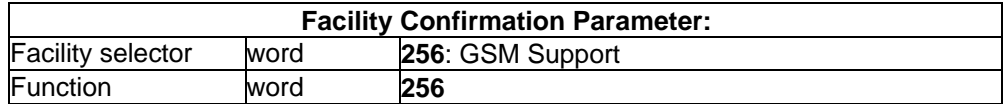

### **7.7.4.2 Mobile Originated SS Transaction**

### **Mobile Originated SS Transaction**

These messages are used to start and end a Mobile originated SS transaction.

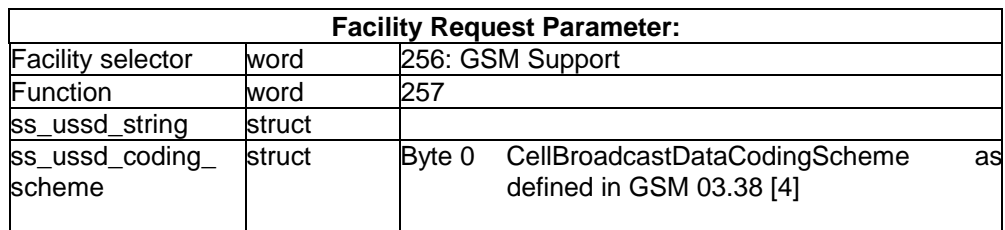

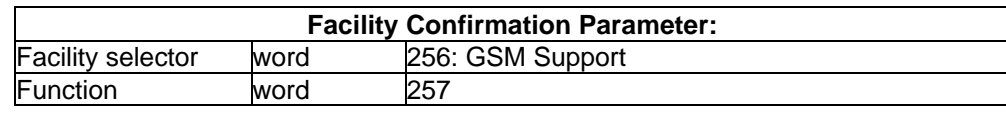

### **Page 60 Draft prETS 300 917 (GSM 07.08 Version 5.0.0): December 1996**

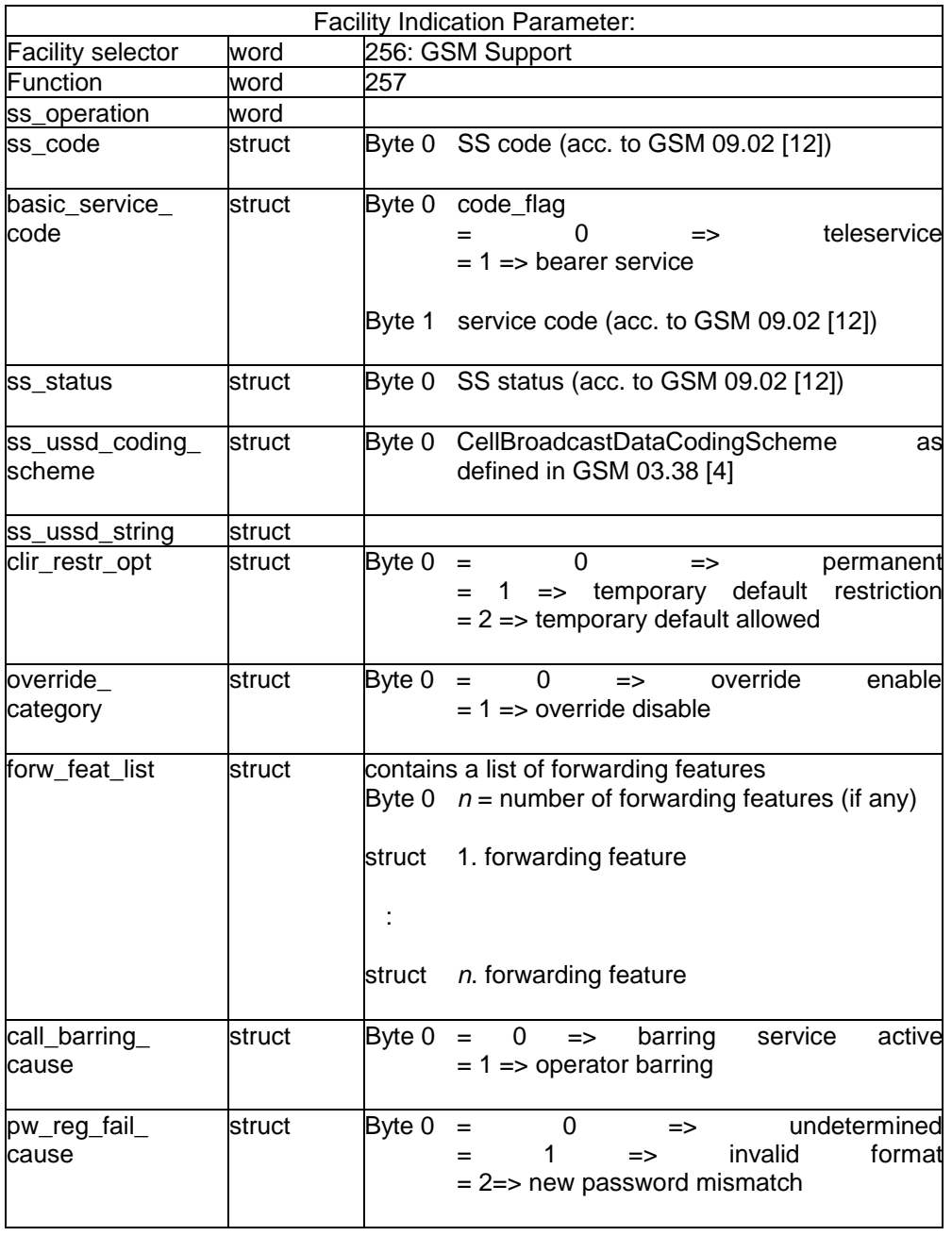

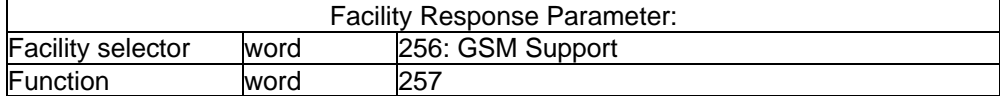

### **7.7.4.3 Clear Mobile Originated SS Transaction**

### **Clear Mobile Originated SS Transaction**

These messages are used to clear a Mobile originated SS transaction.

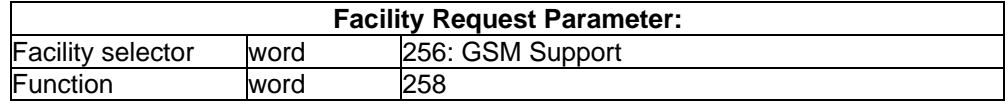

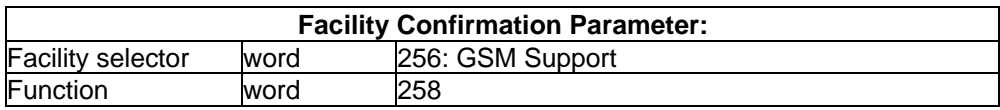

### **7.7.4.4 Receive SS Message**

### **Receive SS Message**

These messages are used to handle:

- 1) The spontaneous reception of an incoming SS transaction (Forward check indication).
- 2) The message transfer for unstructured SS data.

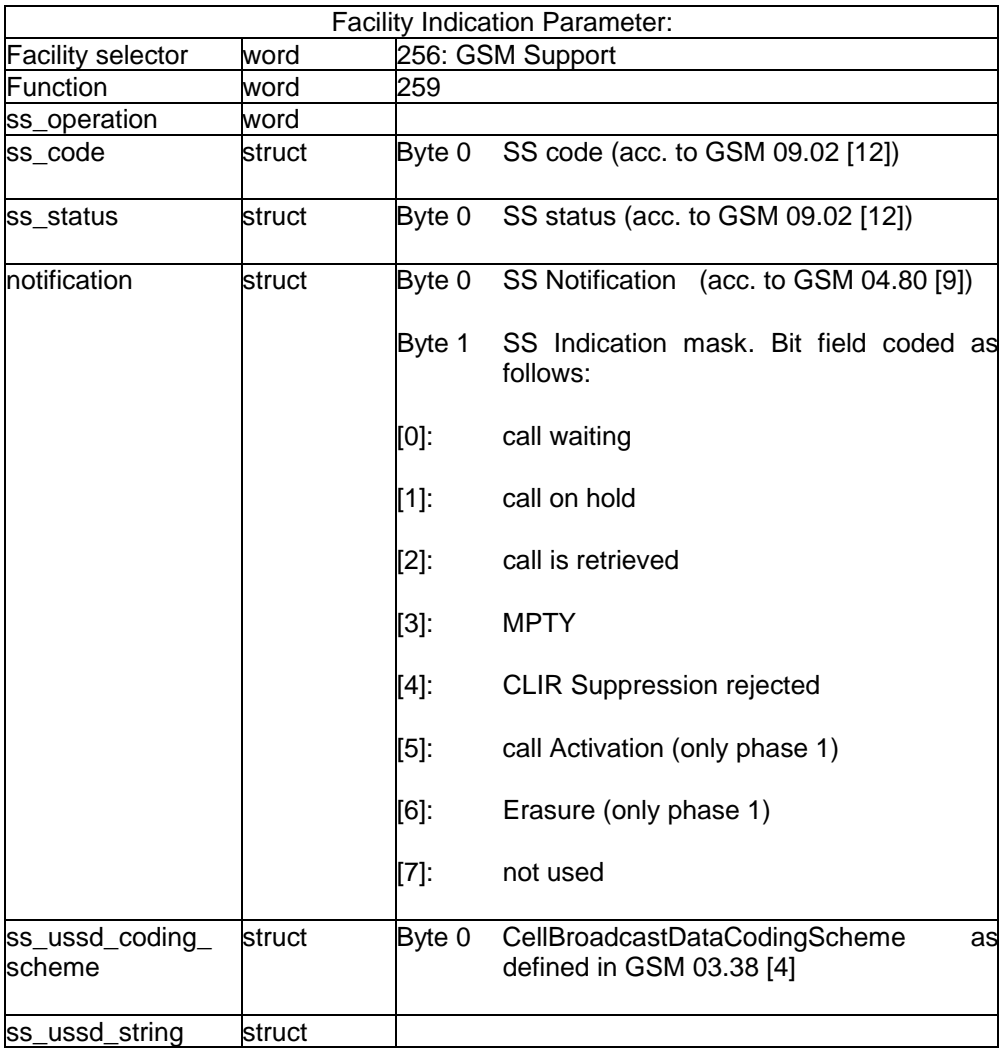

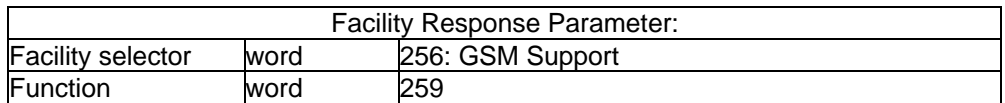

### **Page 62 Draft prETS 300 917 (GSM 07.08 Version 5.0.0): December 1996**

#### **7.7.4.5 Call Hold**

**Call Hold**

These messages are used to handle the call related part of the Call Hold Supplementary service. The PLCI of the FACILITY messages describes the identifier of the call, which will be put on "Hold".

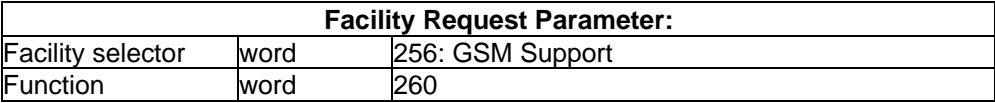

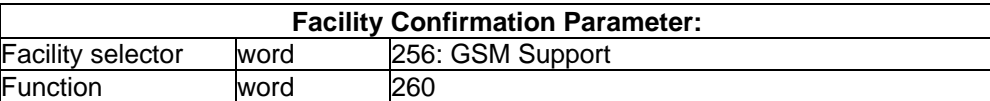

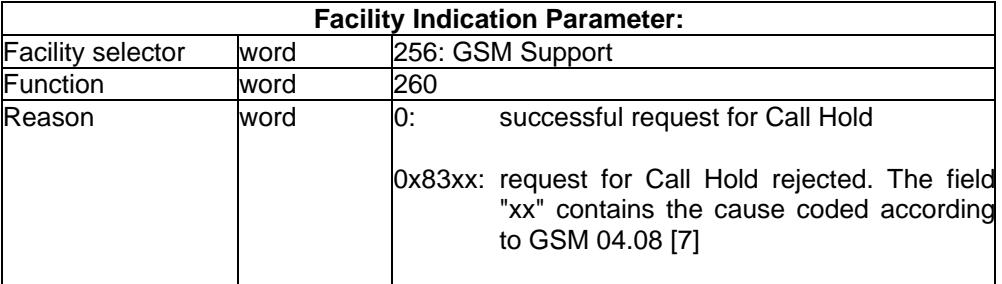

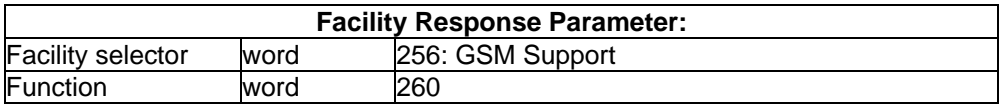

### **7.7.4.6 Call Retrieve**

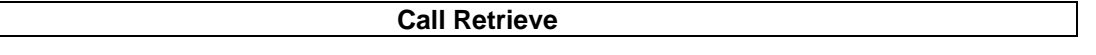

These messages are used to handle the call related part of the Call Retrieve Supplementary service. The PLCI of the FACILITY messages describes the identifier of the call, which will be retrieved.

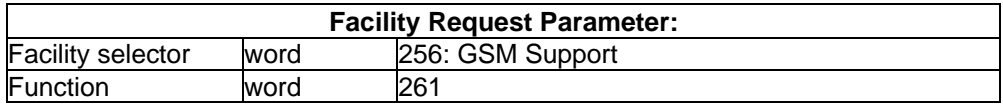

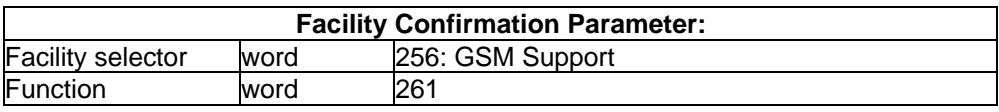

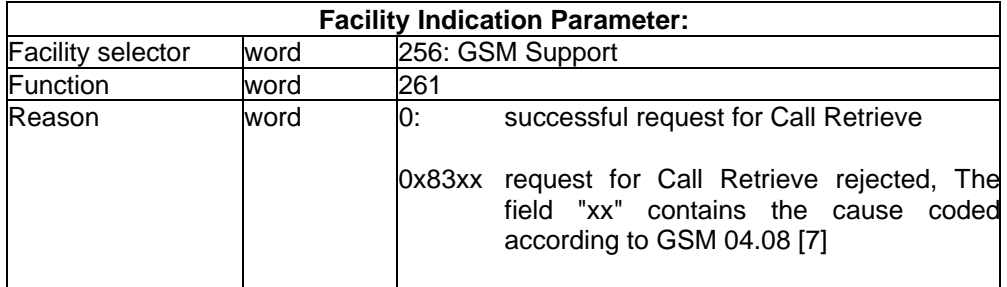

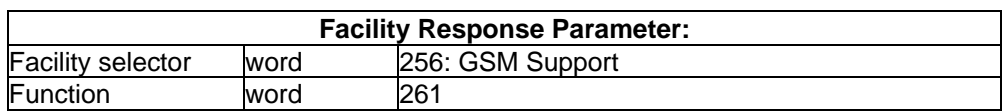

#### **7.7.4.7 Call Related Ussd**

#### **Call Related Ussd**

These messages are used to handle the Call Related Ussd Supplementary service. The PLCI of the FACILITY\_REQ/CONF/IND/RESP messages describes the identifier of the call.

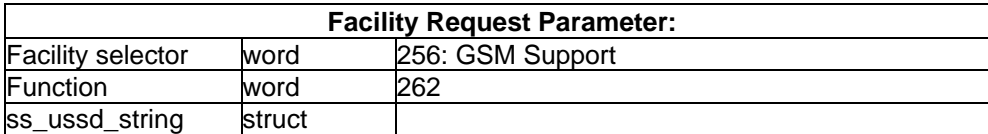

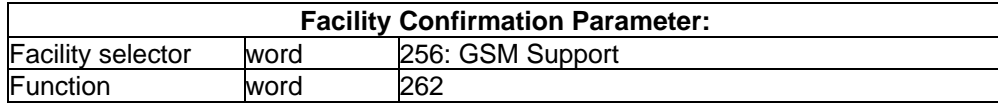

#### **7.7.4.8 Receive Call Related Facility**

#### **Receive Call Related Facility**

These messages are used to receive the information of a call related facility. The related call is identified by the PLCI of the FACILITY\_IND and FACILITY\_RESP message.

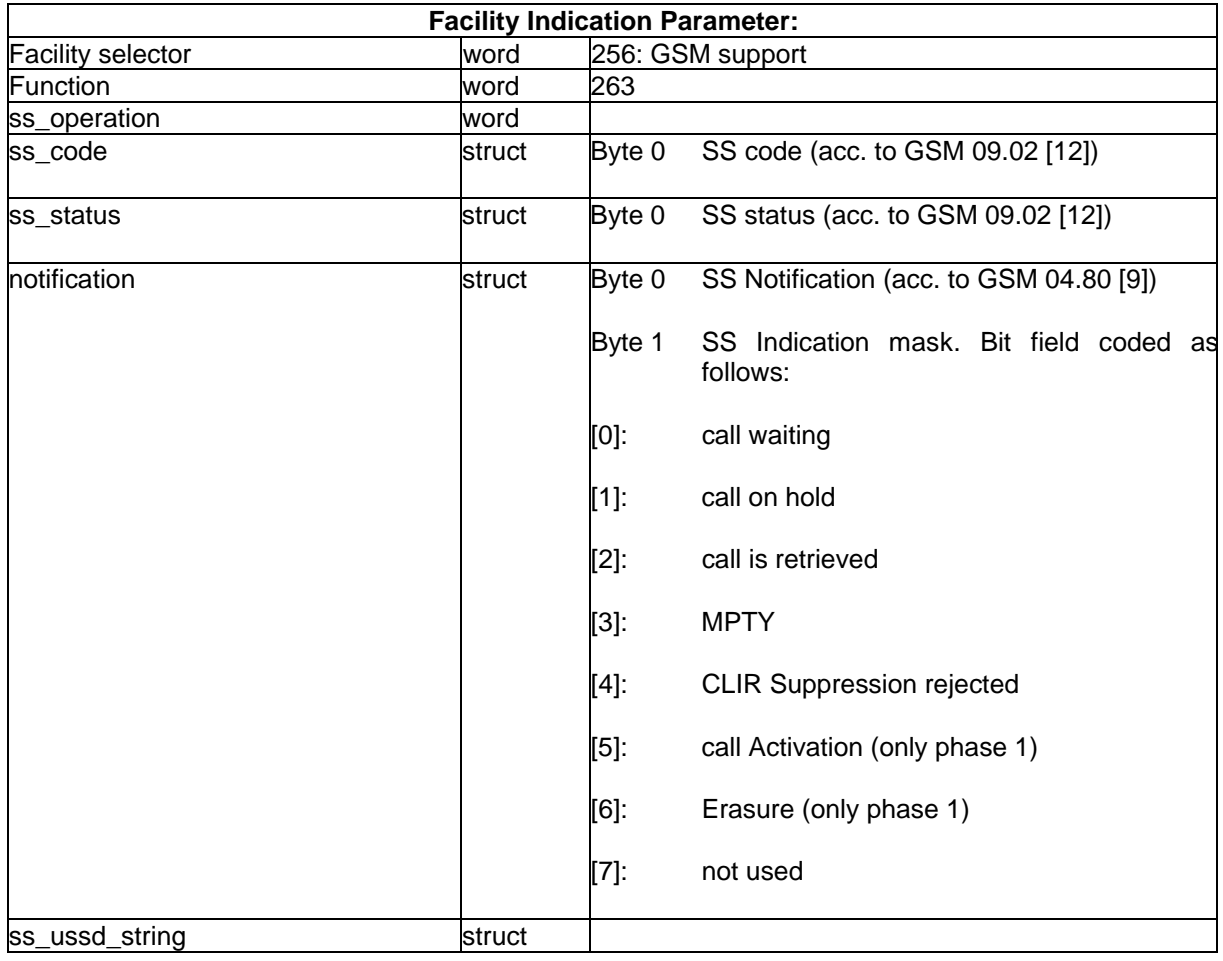

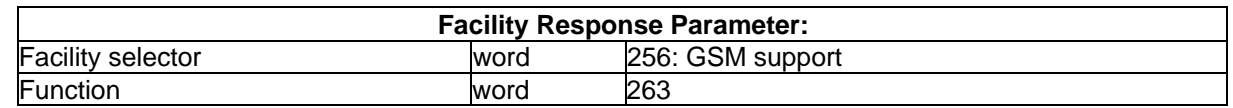

### **Page 64 Draft prETS 300 917 (GSM 07.08 Version 5.0.0): December 1996**

### **7.8 Extended GSM functionality**

This subclause defines additional functions for GSM-API (Facility selector 256):

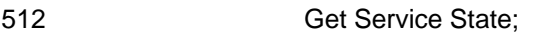

- 513 Get RX Level and RX Quality;
- 514 Get SIM Presence Info;

515 - ... reserved.

#### **7.8.1 Facility Message parameter**

#### **7.8.1.1 Get Service State**

**Get Service State**

These messages are used, to get information of the current Service State. An application may use the request of this function to ask for the information.

If the application asked for the GSM service "enable Service State indication", the indication of this function will be sent whenever the Service State changes.

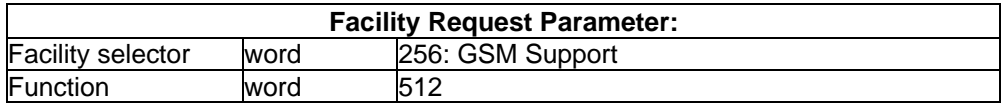

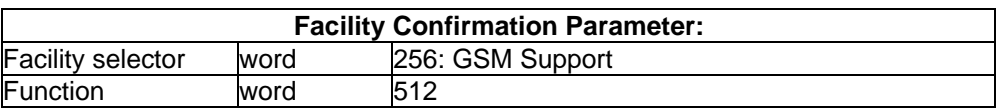

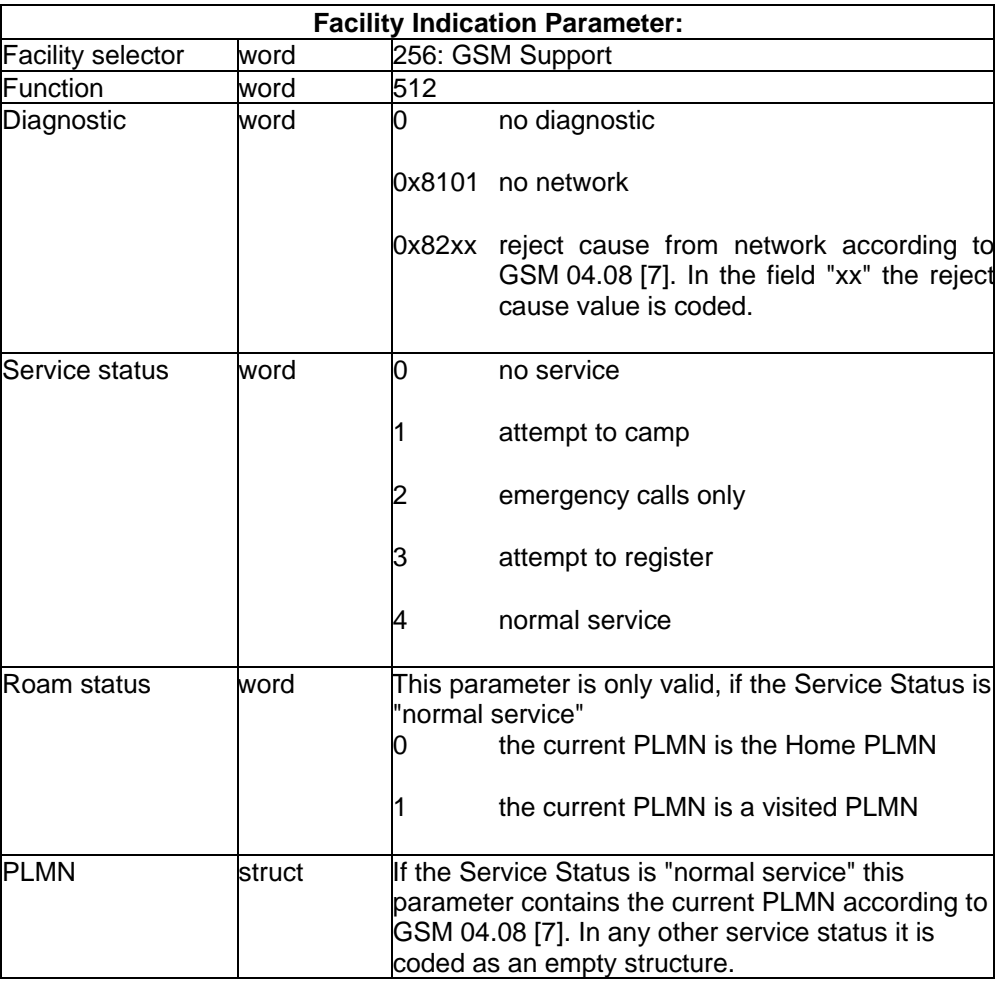

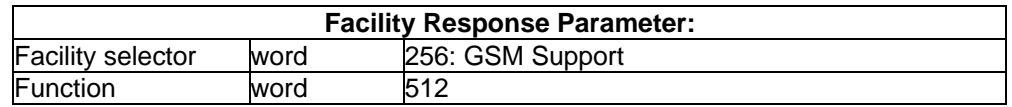

#### **7.8.1.2 RX Level and RX Quality**

#### **RX Level and RX Quality**

These messages are used, to get information of the current receiving field strength and receiving quality.

An application can only request for this information. An automatic indication is not defined.

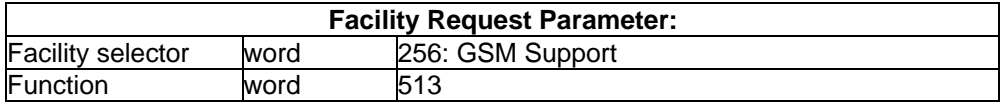

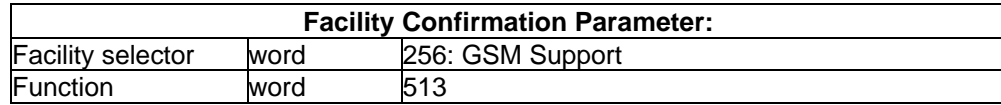

#### **Page 66 Draft prETS 300 917 (GSM 07.08 Version 5.0.0): December 1996**

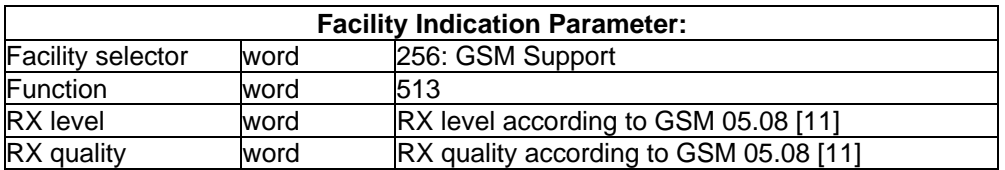

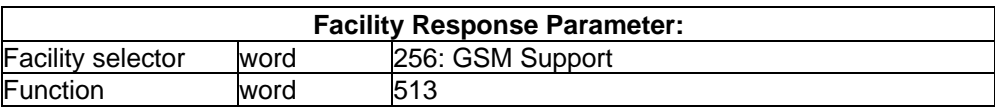

#### **7.8.1.3 Get SIM Present Info**

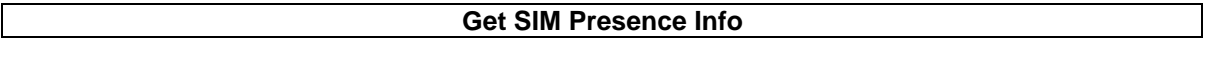

These messages are used, to get information if the SIM card is physically present and ready for access. An application may use the request of this function to ask for the information.

If the application asked for the GSM service "enable SIM presence indication", the indication of this function will be sent whenever the criterium changes.

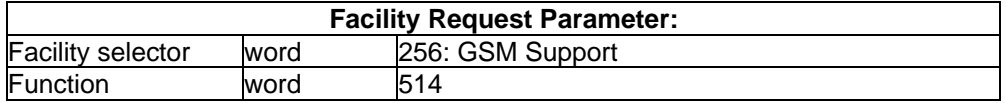

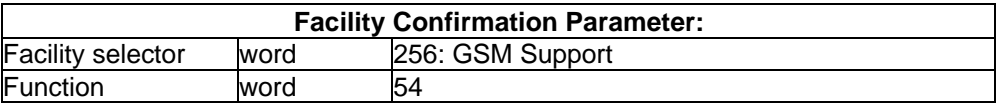

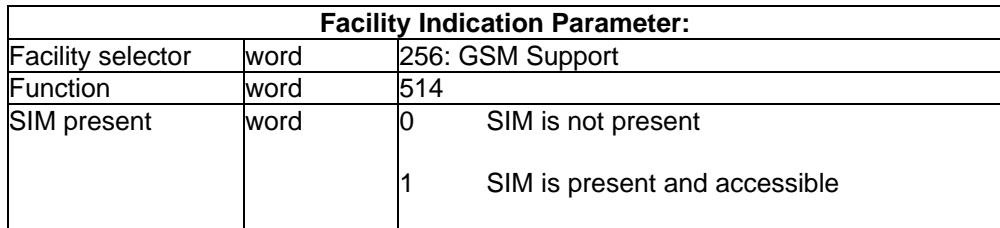

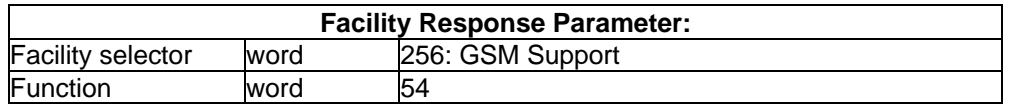

# **Annex A (informative): GSM Supplementary Services Message flow**

# **A.1 Restrict SS information**

This Message Flow chart describes the flow for restriction of SS information.

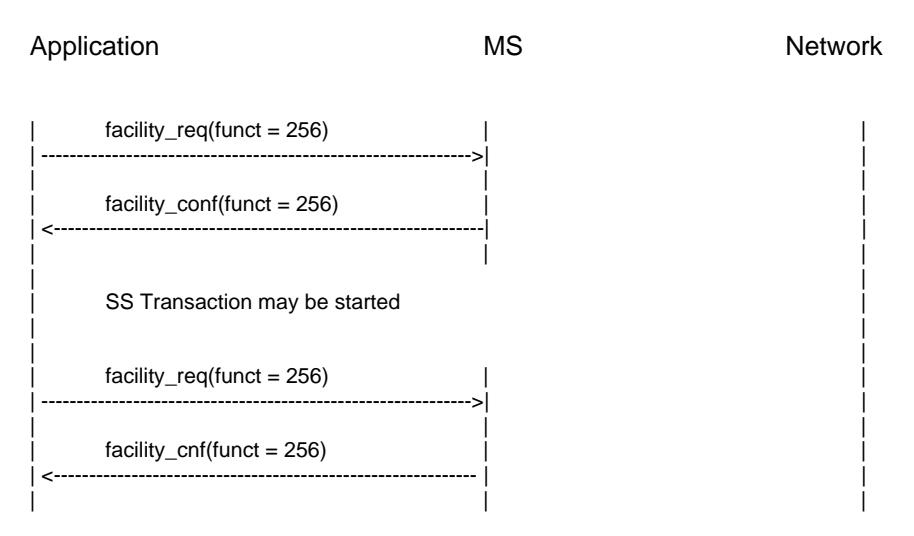

# **A.2 Mobile Originated SS transaction**

This Message Flow chart describes the flow of GSM-API and GSM layer 3 messages according to the GSM 04.80 [9] series as used for CF, CB etc.

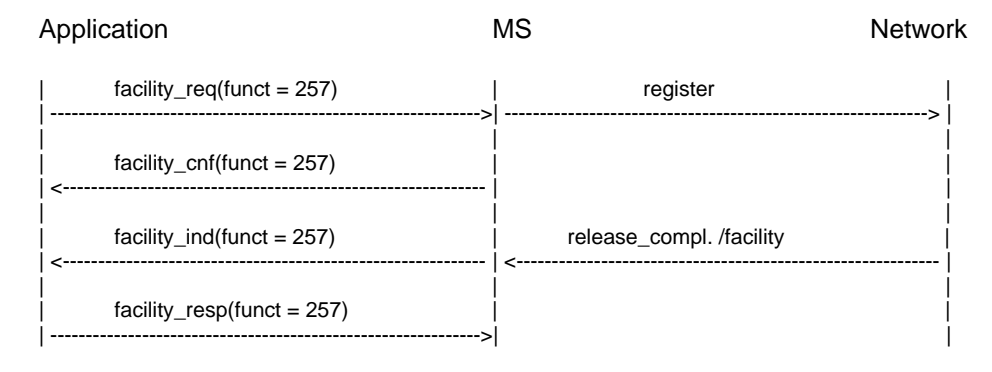

# **A.3 Receive SS Message (Forward Check Indication)**

This Message Flow Chart describes the spontaneous incoming SS message for Forward Check. The applications response is local.

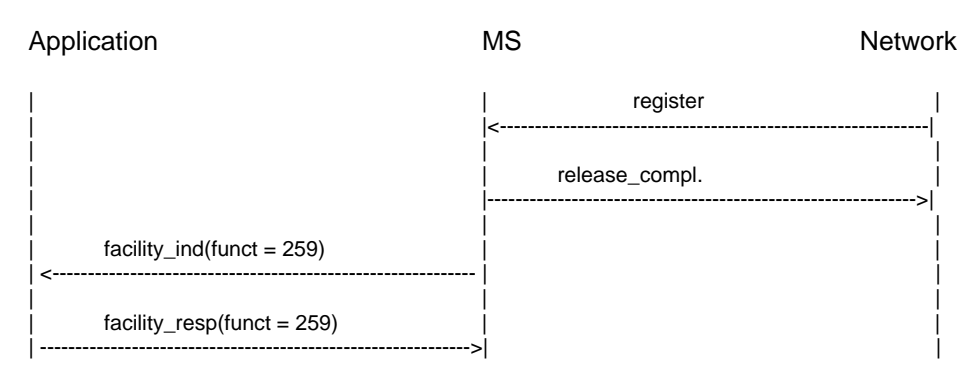

# **A.4 Mobile originated USSD**

This Message Flow Chart describes the Message Flow for mobile originated USSD according to GSM 04.90 [10].

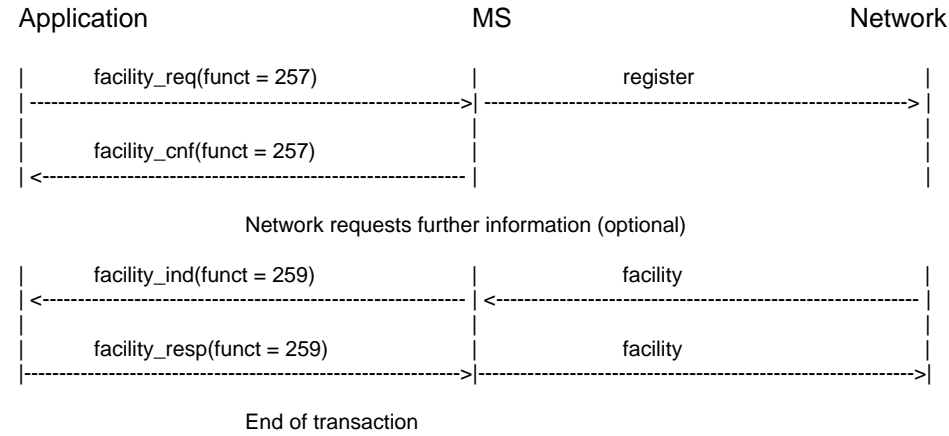

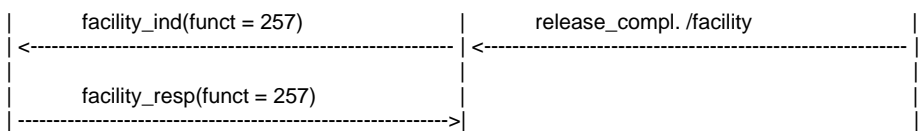

### **A.5 Mobile terminated USSD**

This Message Flow Chart describes the message flow for mobile terminated USSD according to GSM 04.90 [10].

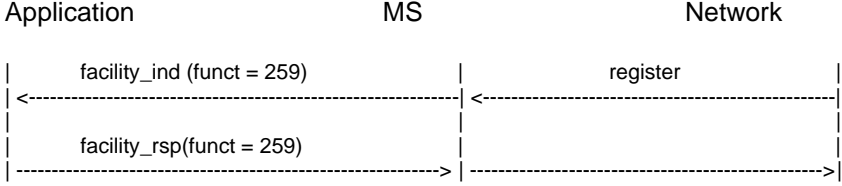

Multiple Network request or notification (optional)

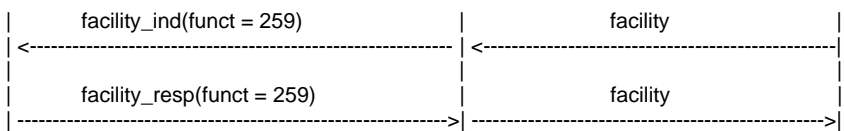

End of transaction

| | release\_compl | | | <--------------------------------------------------|

# **A.6 Call related USSD**

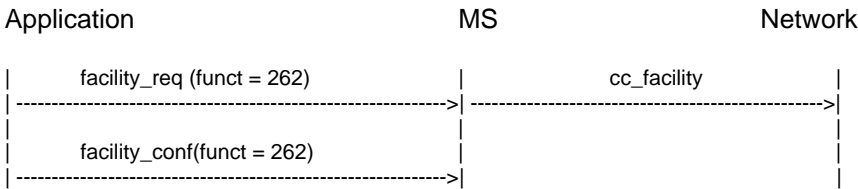

# **A.7 Call hold**

This Message Flow chart describes the flow for call hold. The flow for call retrieve is equivalent.

Application MS Network

Call (identified by PLCI) is active

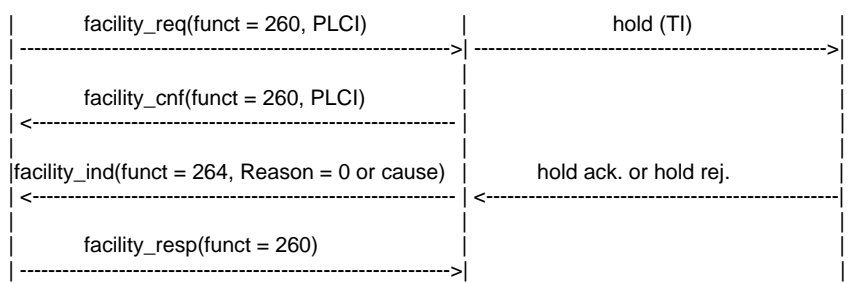

# **A.8 Receiving a Call related Facility**

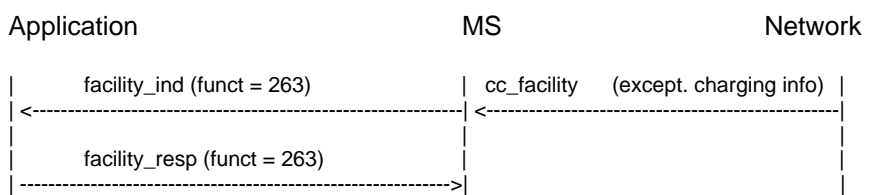

# **History**

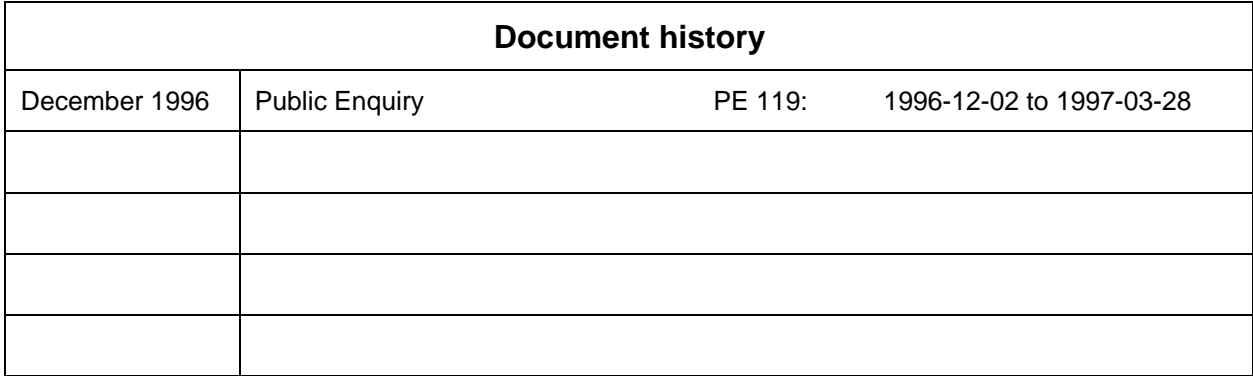